The PyImageSearch Gurus course covers **13 modules** broken out into **168 lessons**, with other **2,161 pages** of content — this syllabus lists *each* and *every* lesson inside the course. To check out the syllabus, *just move to the next slide.*

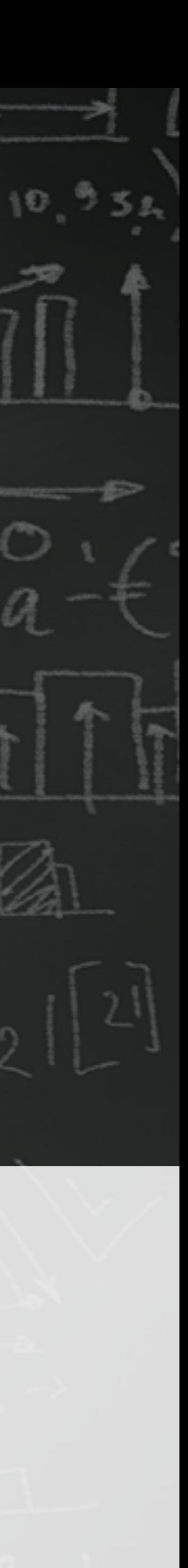

# **PyImageSearch Gurus**

A *course* and *community* designed to take you from computer vision *beginner* to *expert*. **Guaranteed**

#### **Computer Vision & Image Processing Basics**

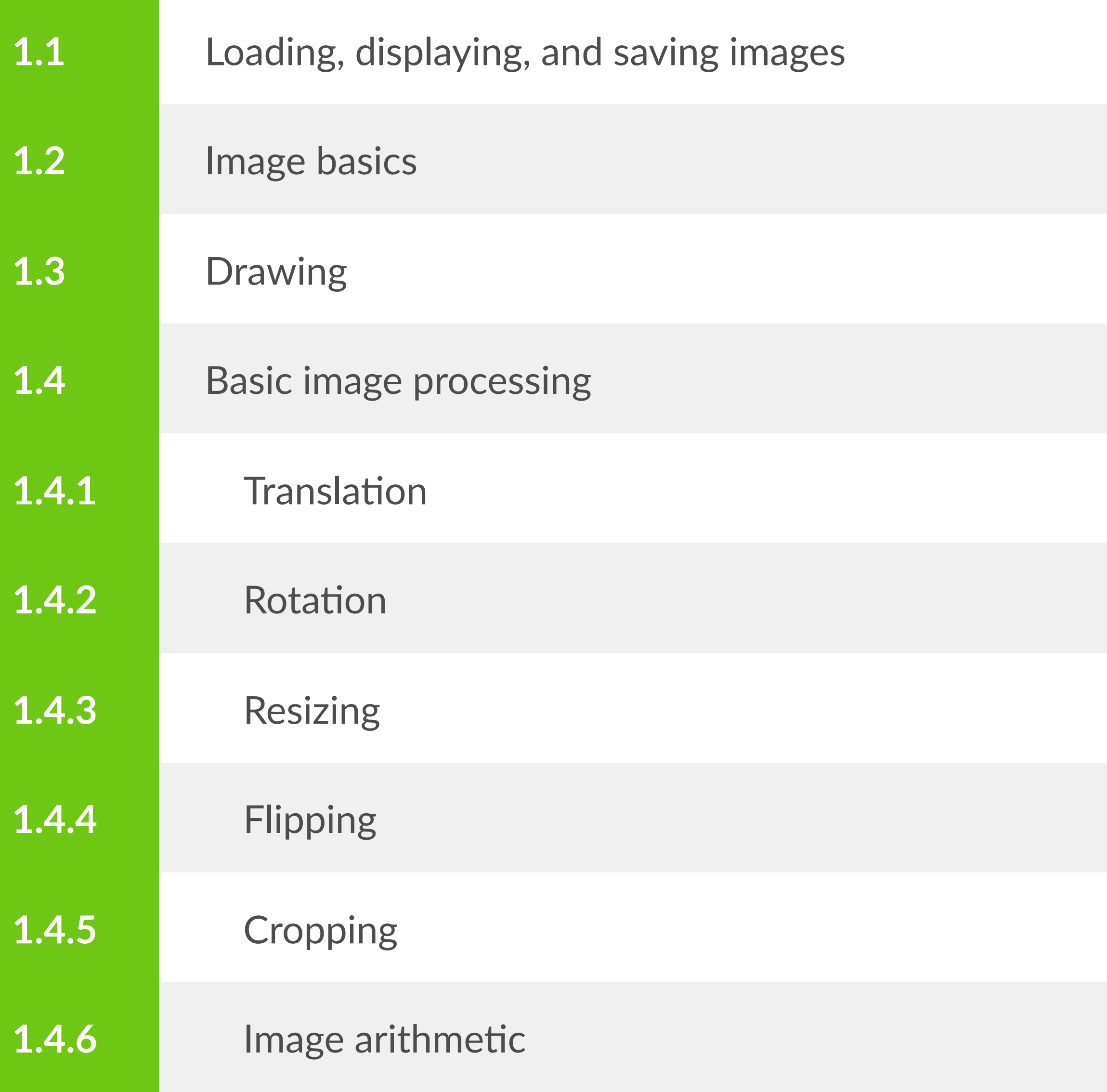

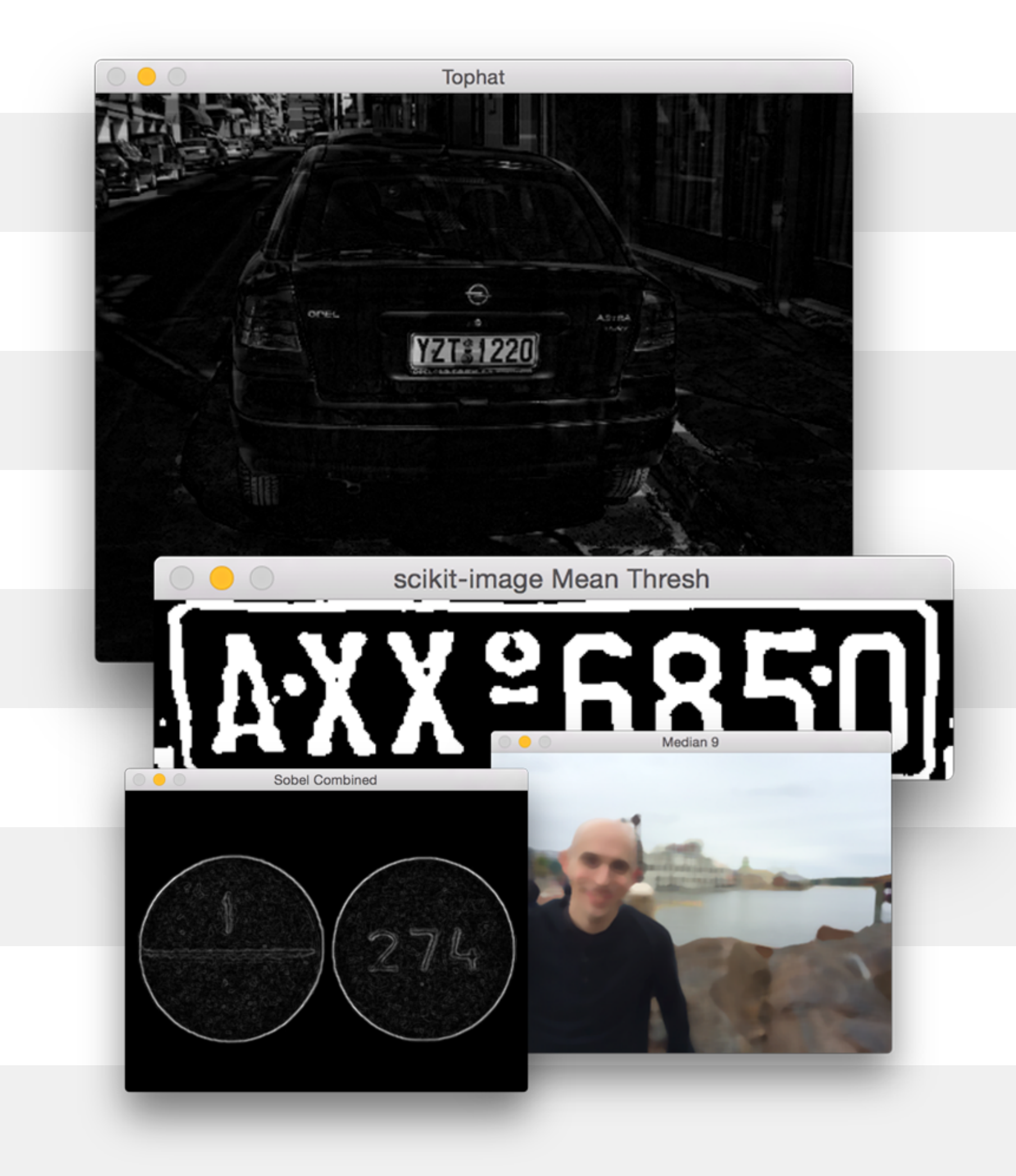

#### **Computer Vision & Image Processing Basics** (cont.)

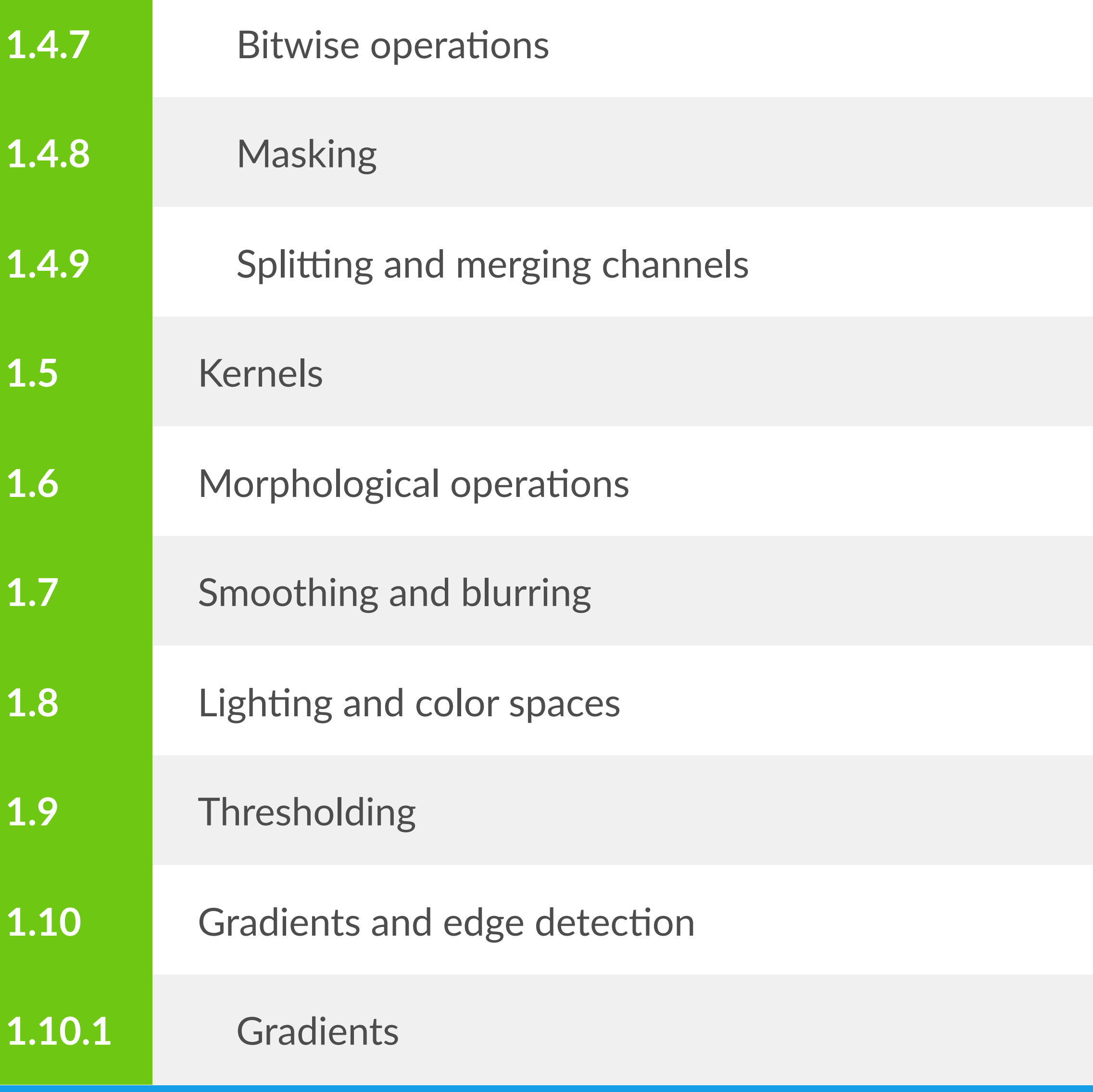

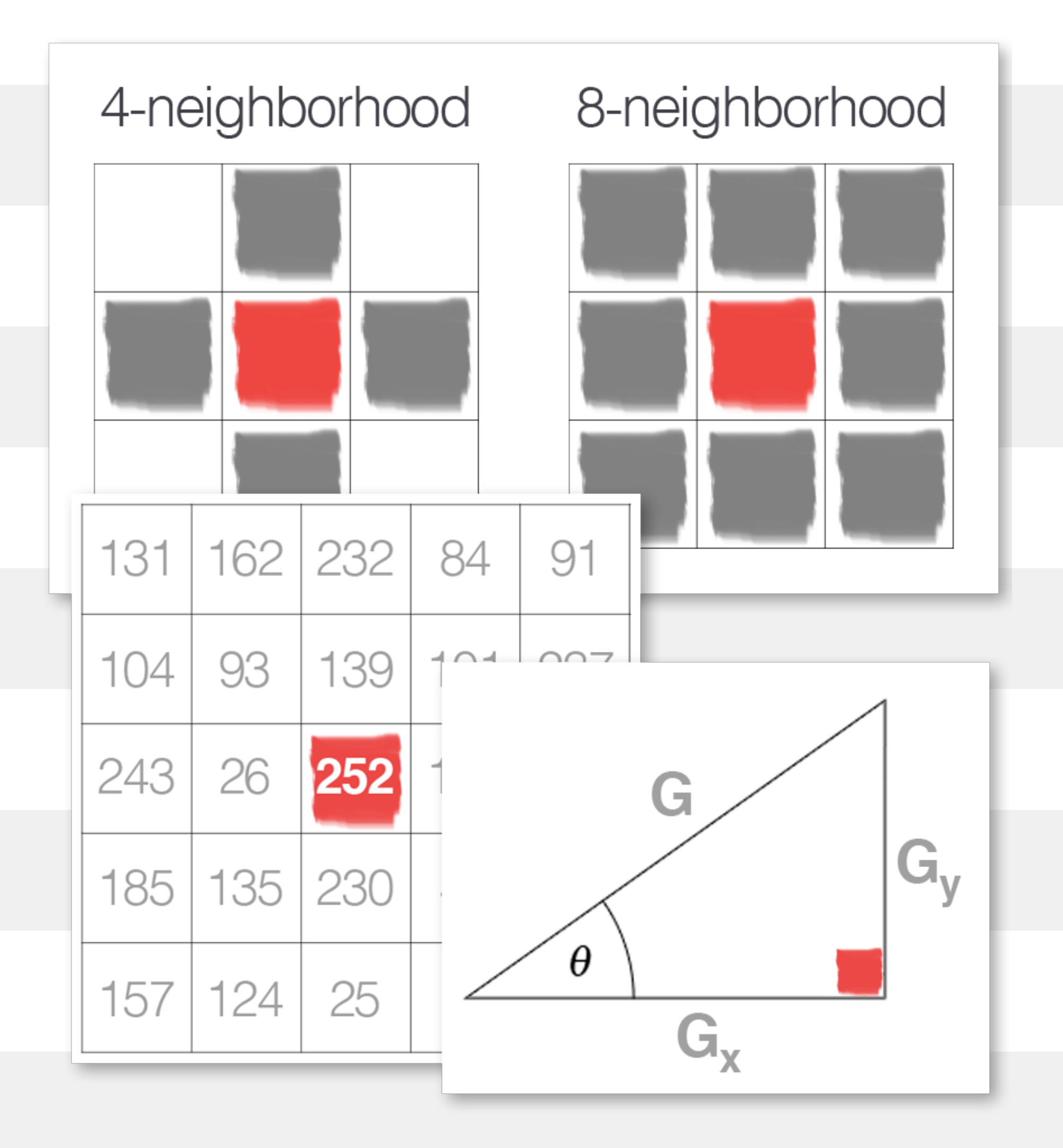

#### **Computer Vision & Image Processing Basics** (cont.)

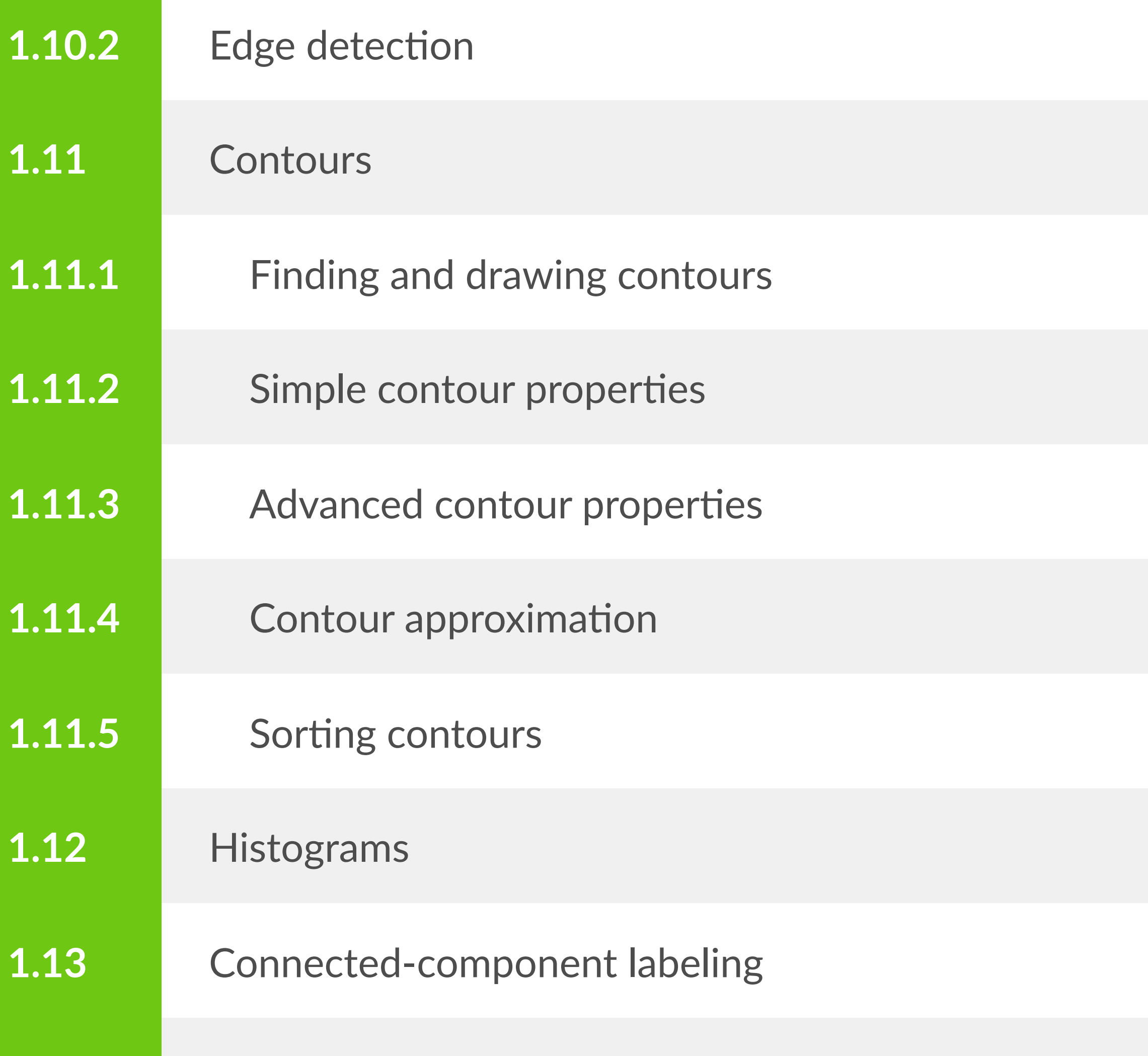

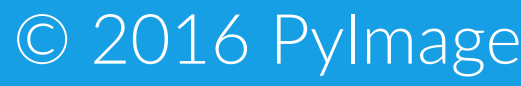

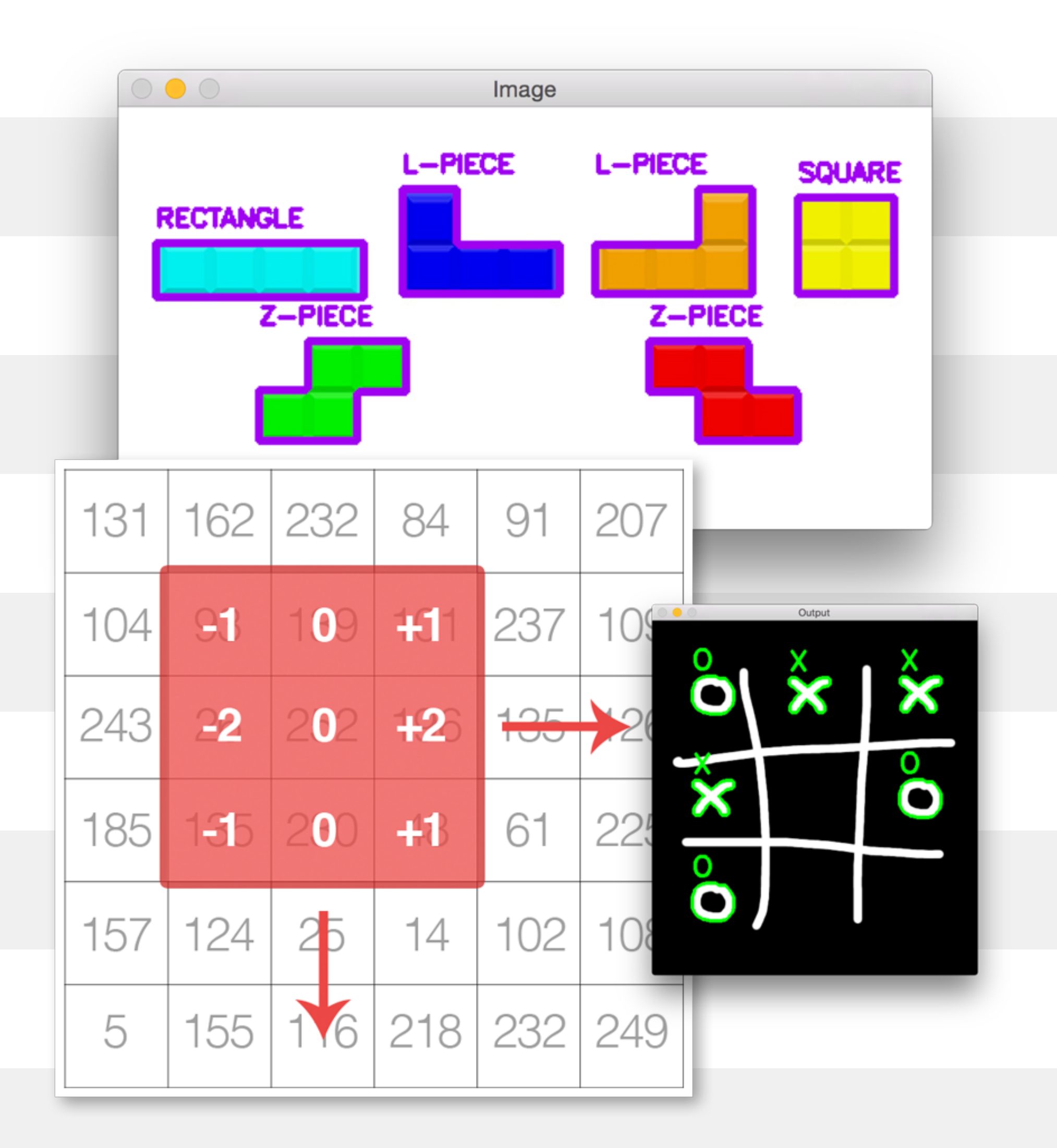

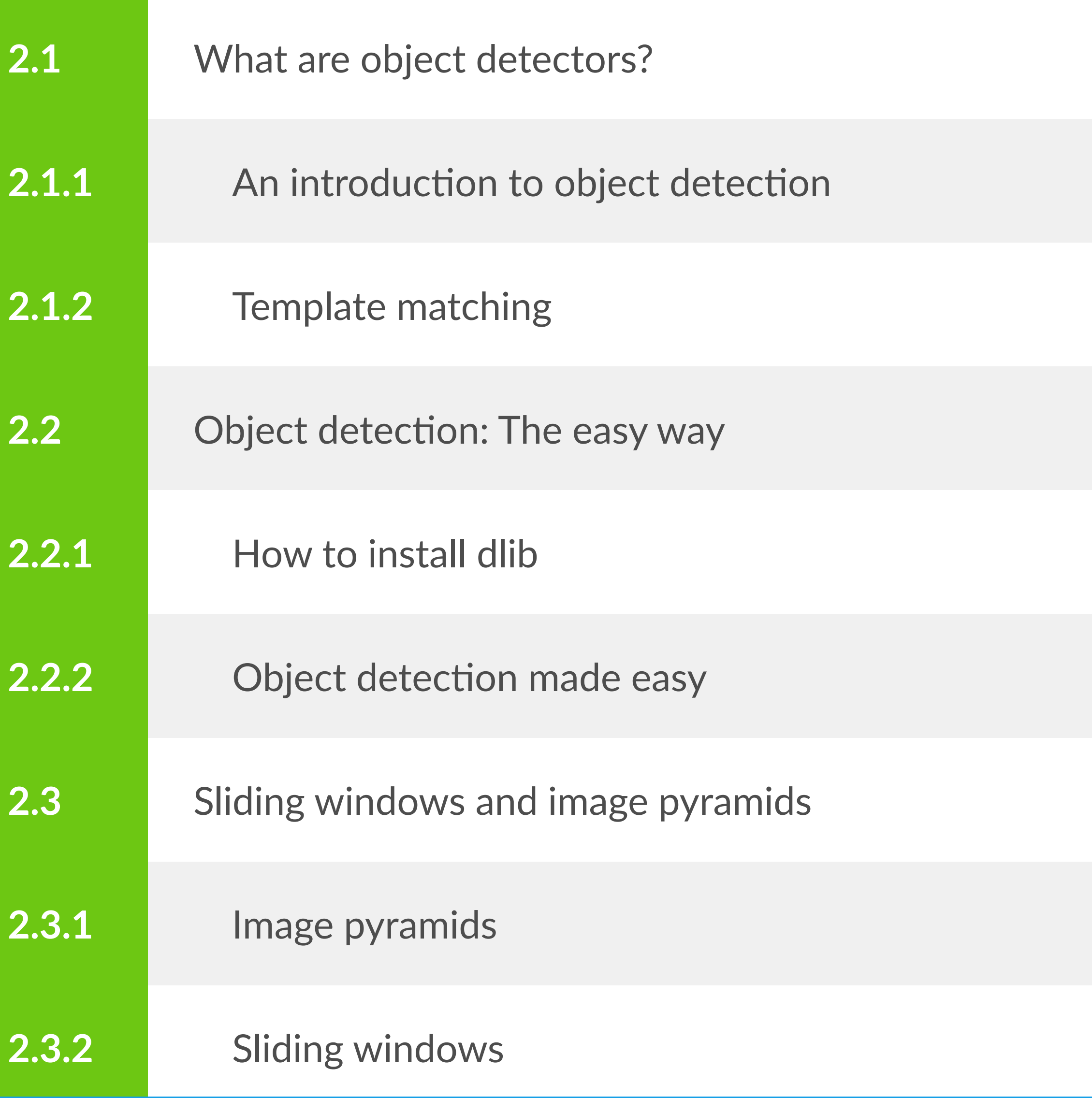

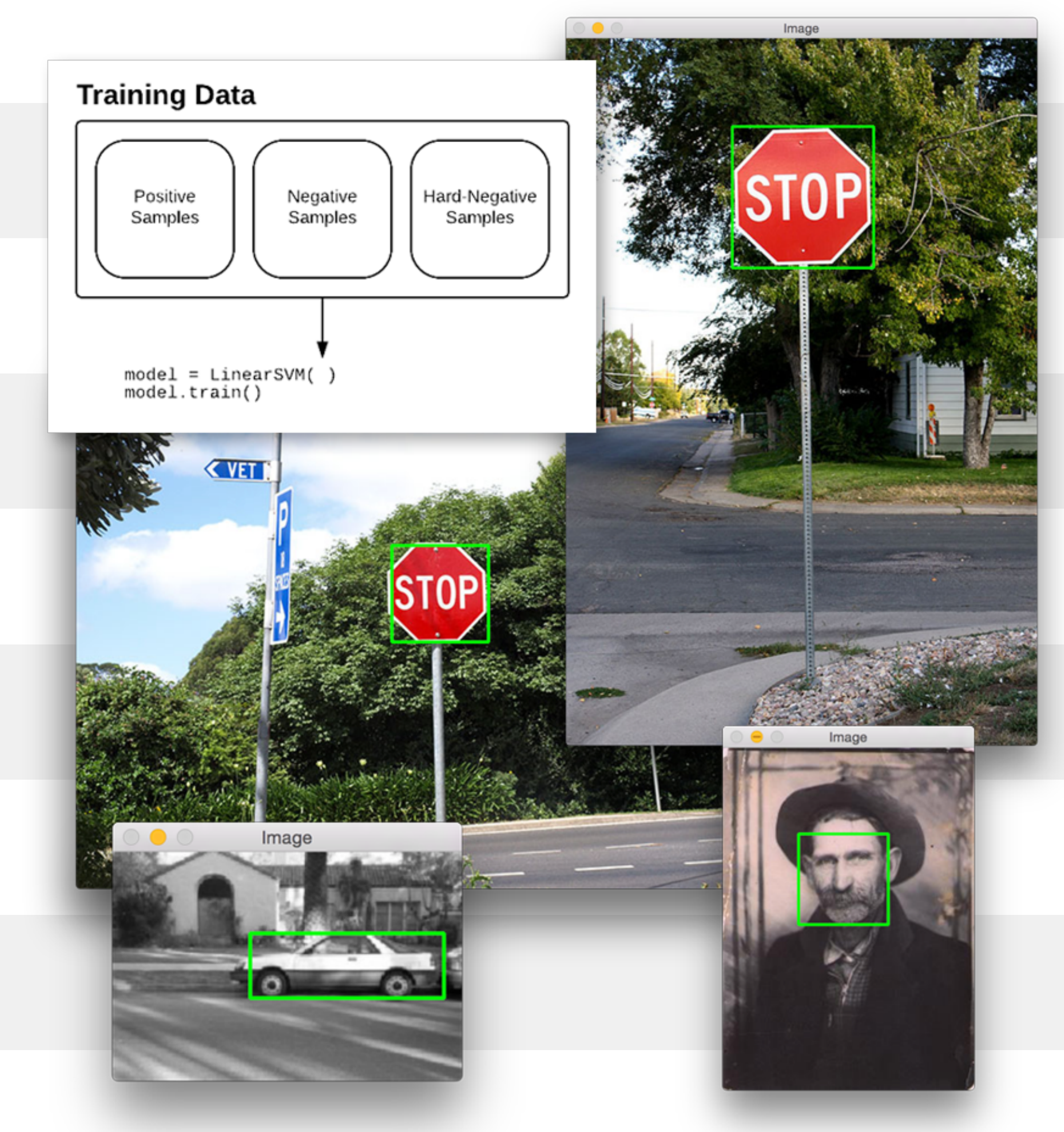

#### **Train Your Own Custom Object Detectors**

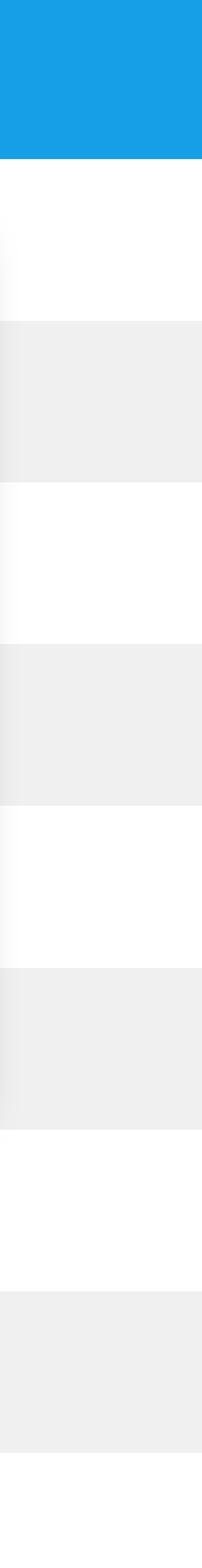

# **Train Your Own Custom Object Detectors** (cont.)

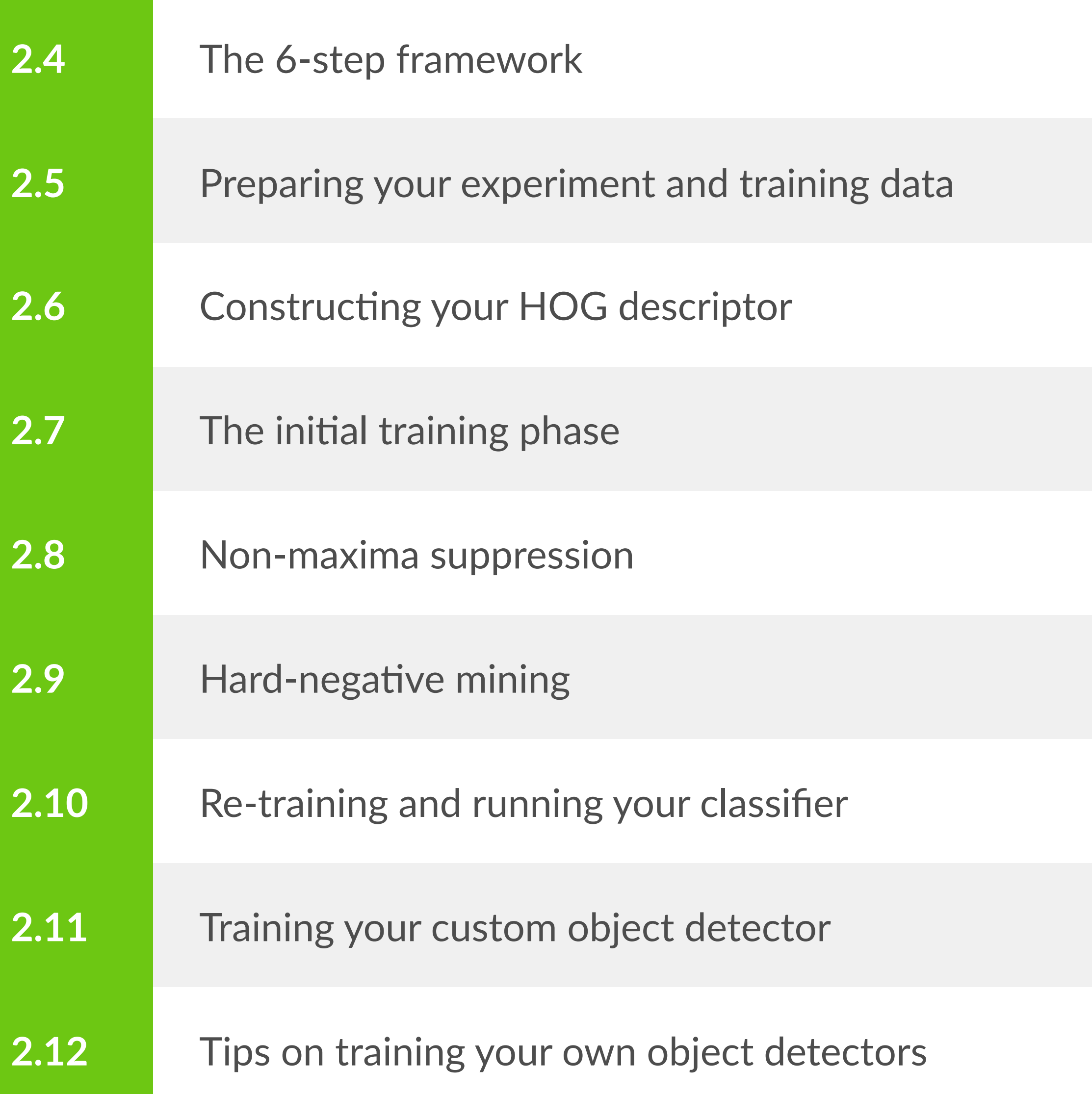

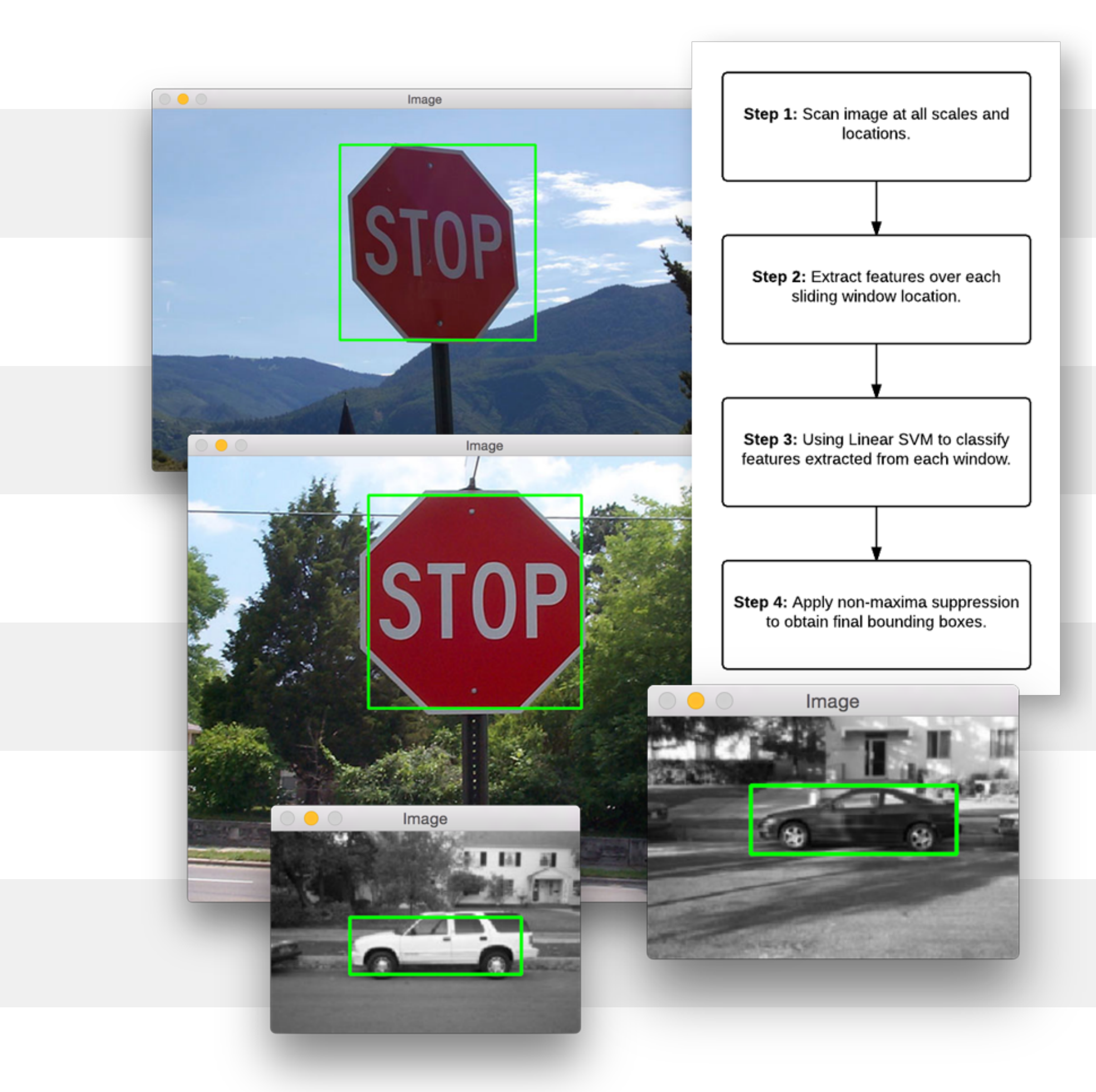

#### **Content-Based Image Retrieval**

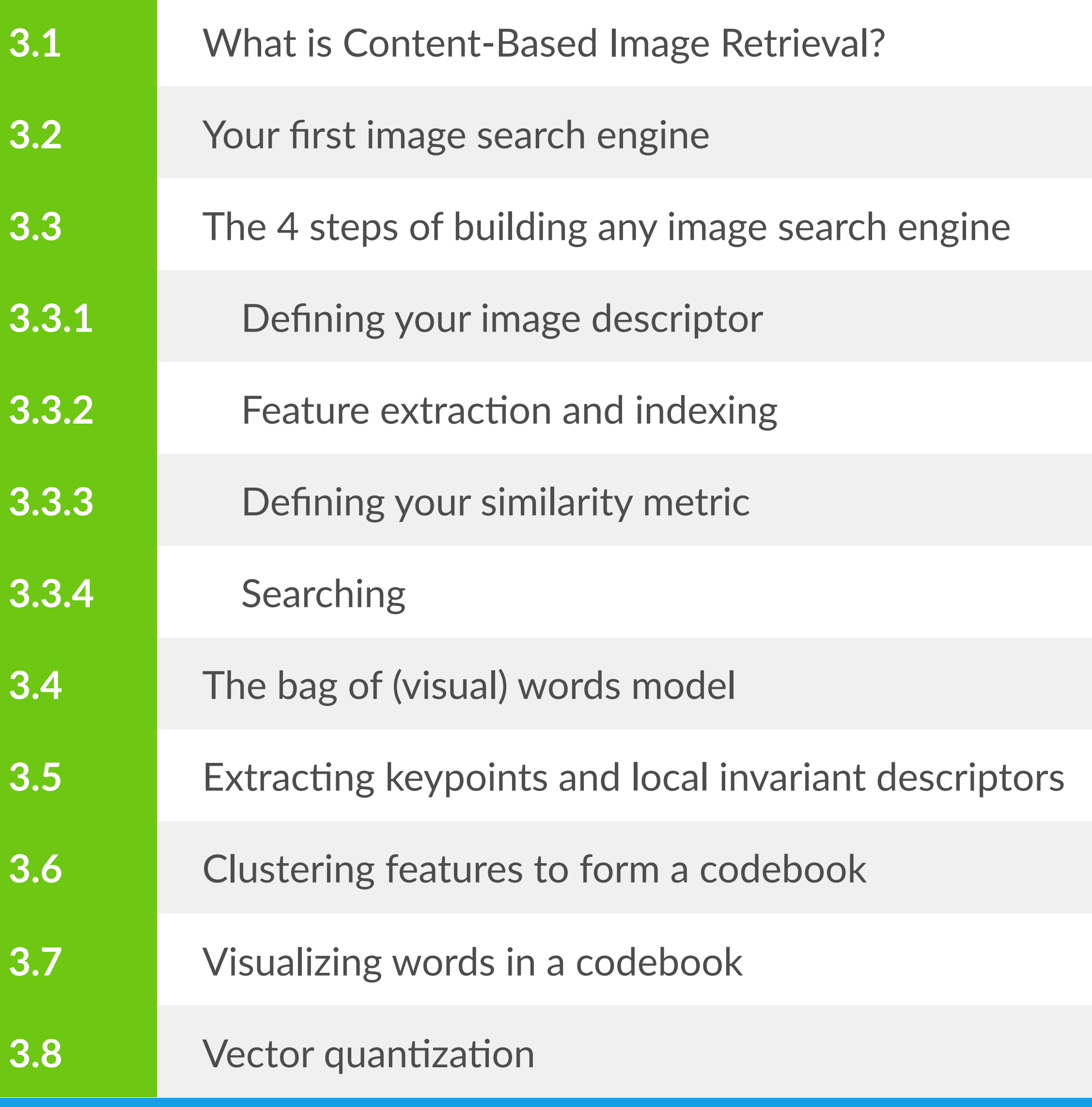

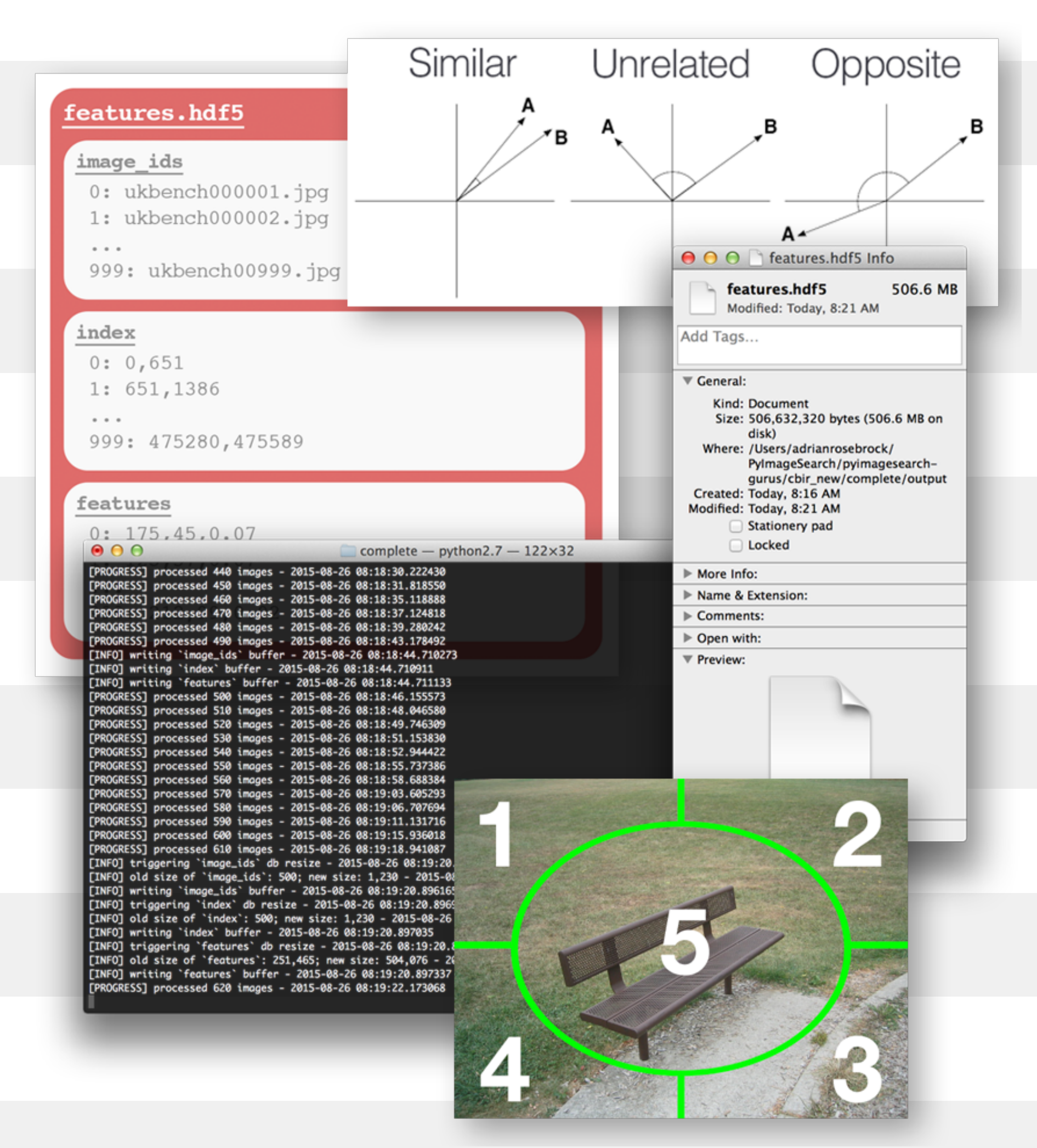

#### **Content-Based Image Retrieval** (cont.)

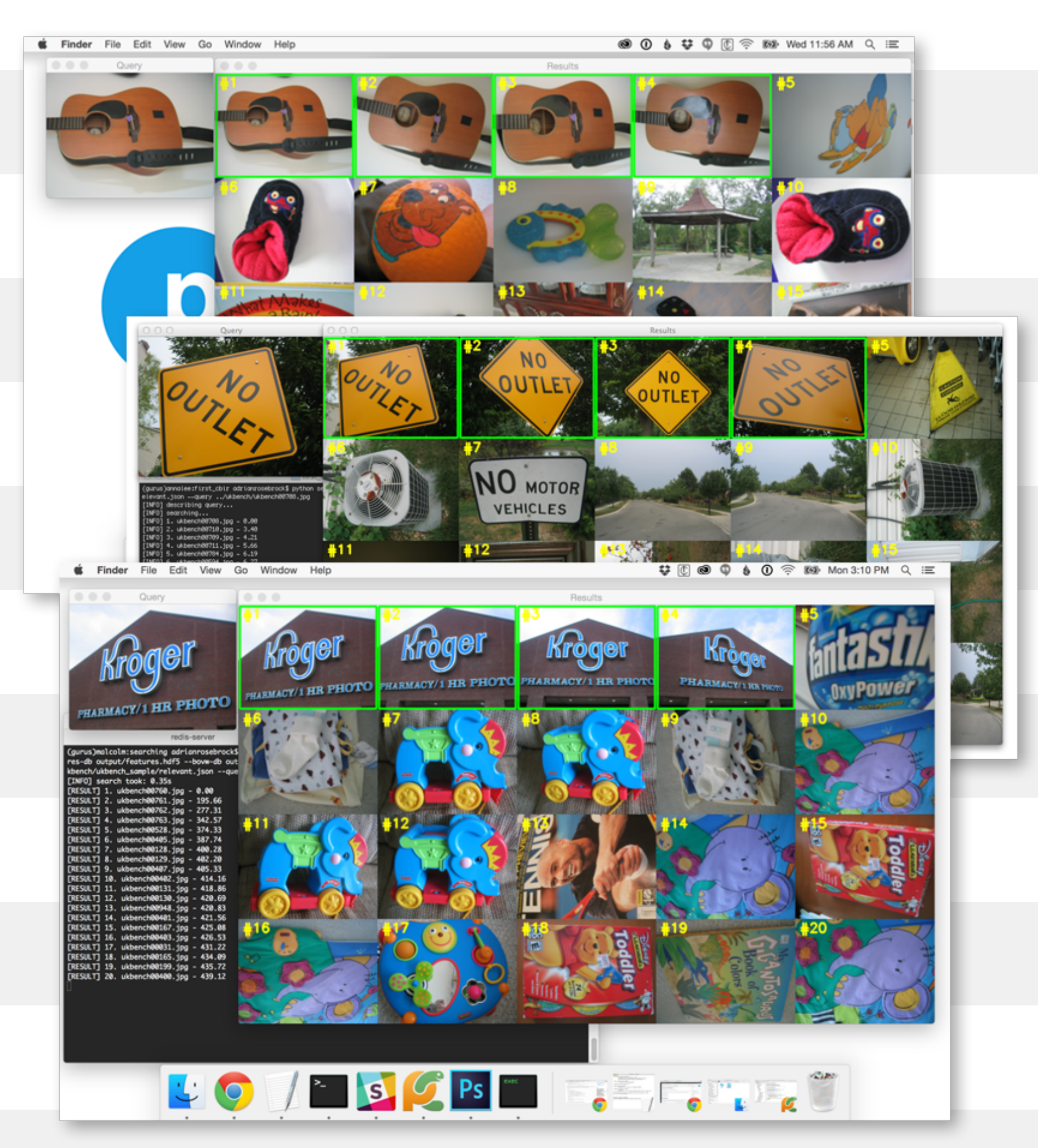

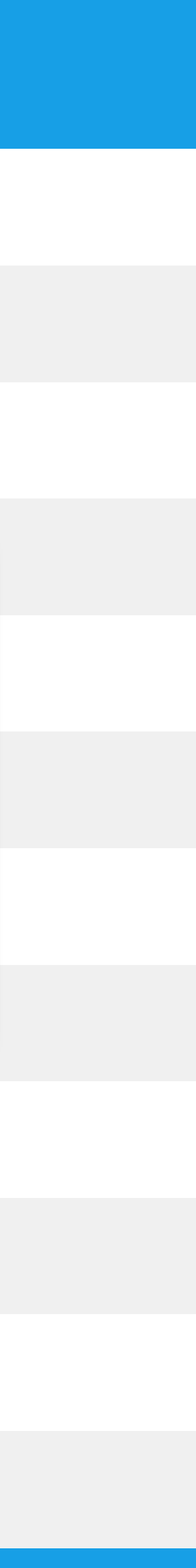

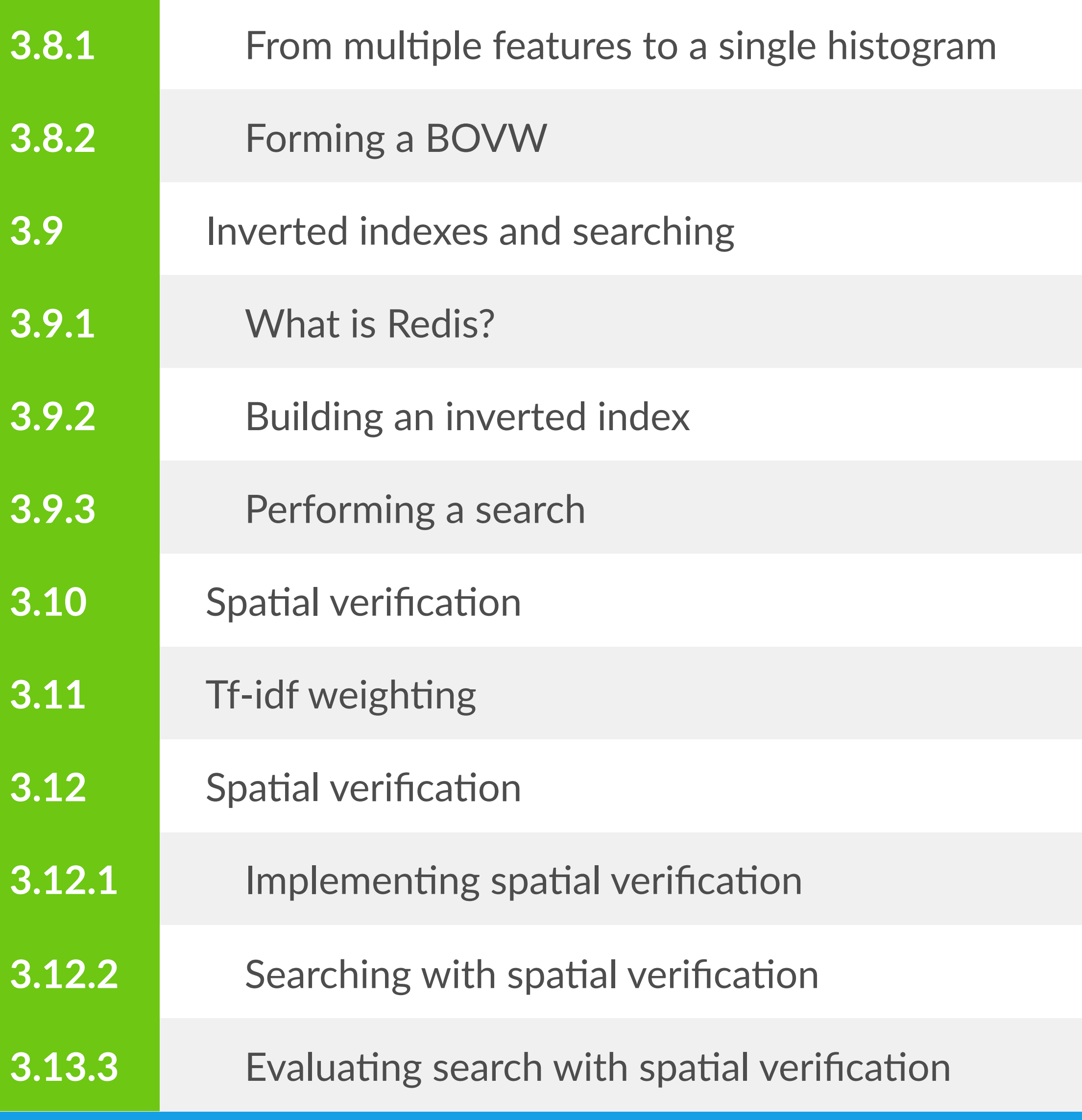

© 2016 PyImageSearch. All Rights Reserved.

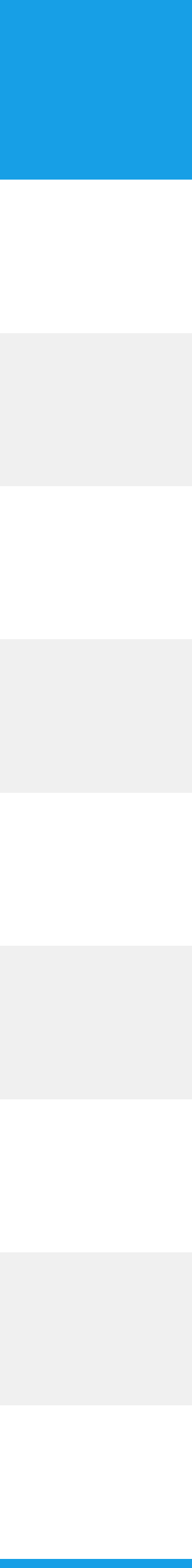

#### **Image Classification + Machine Learning**

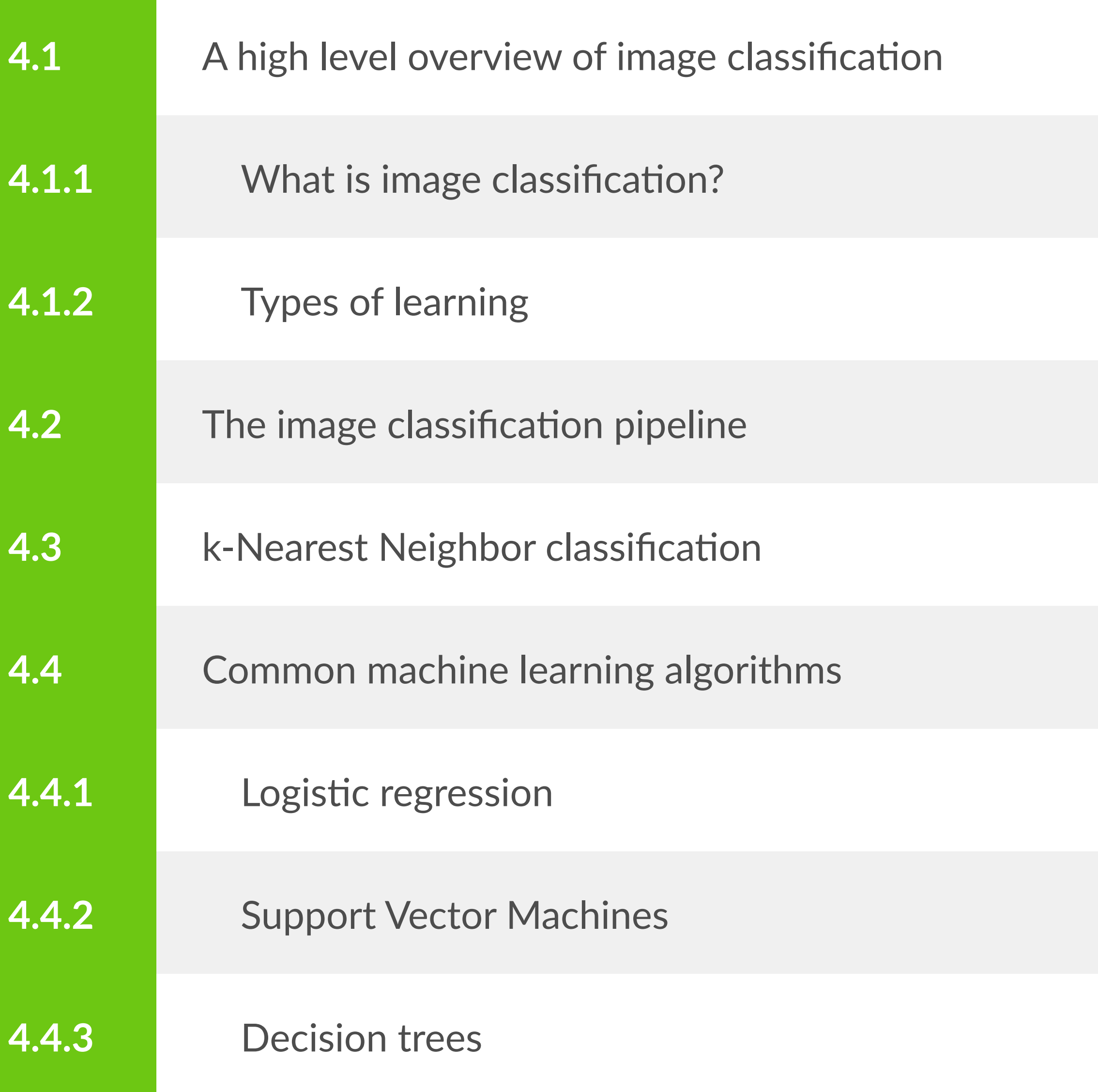

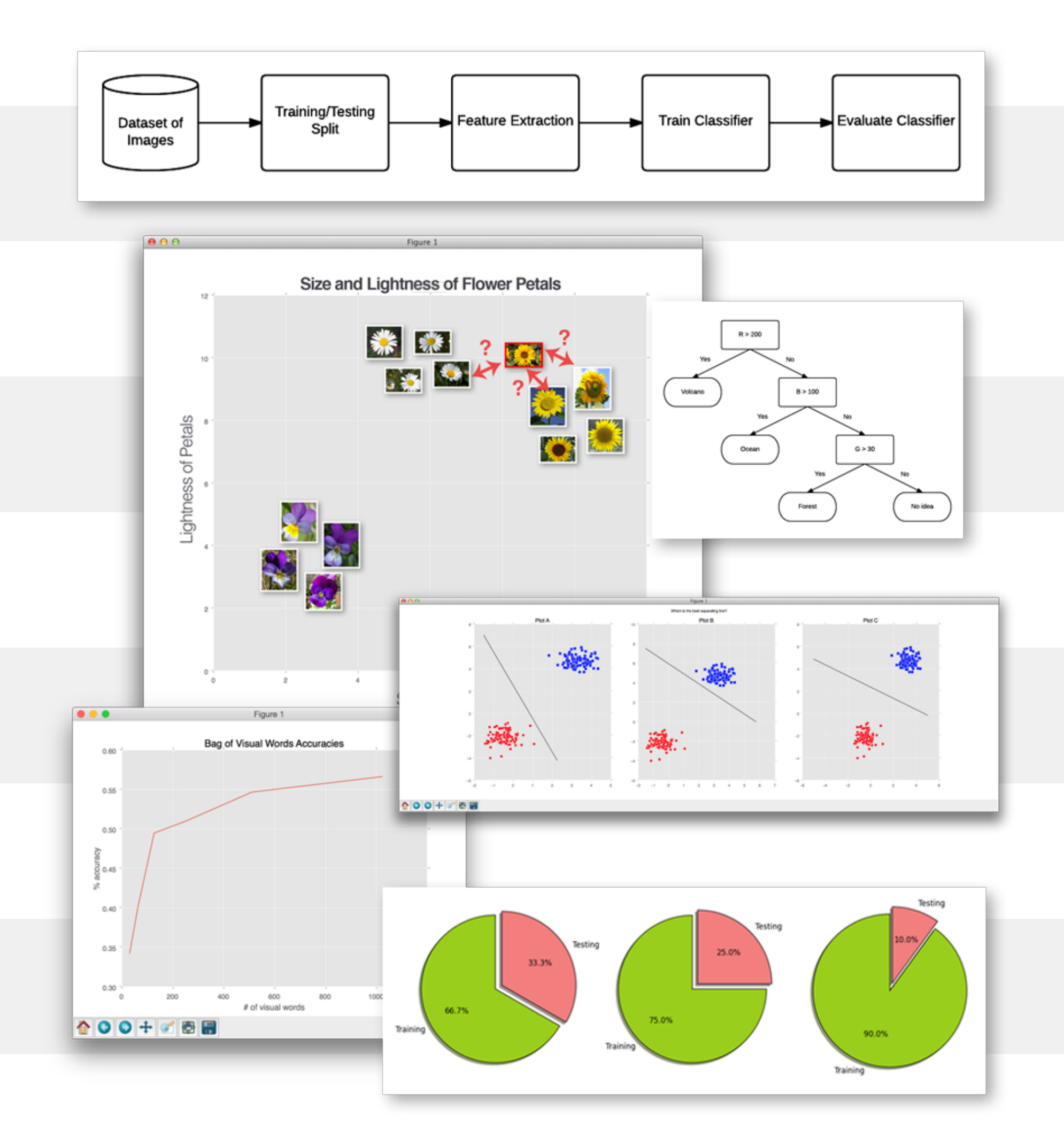

© 2016 PyImageSearch. All Rights Reserved.

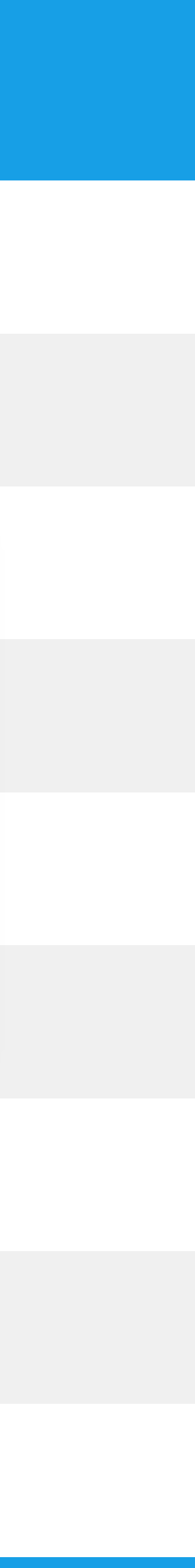

#### **Image Classification + Machine Learning (cont.)**

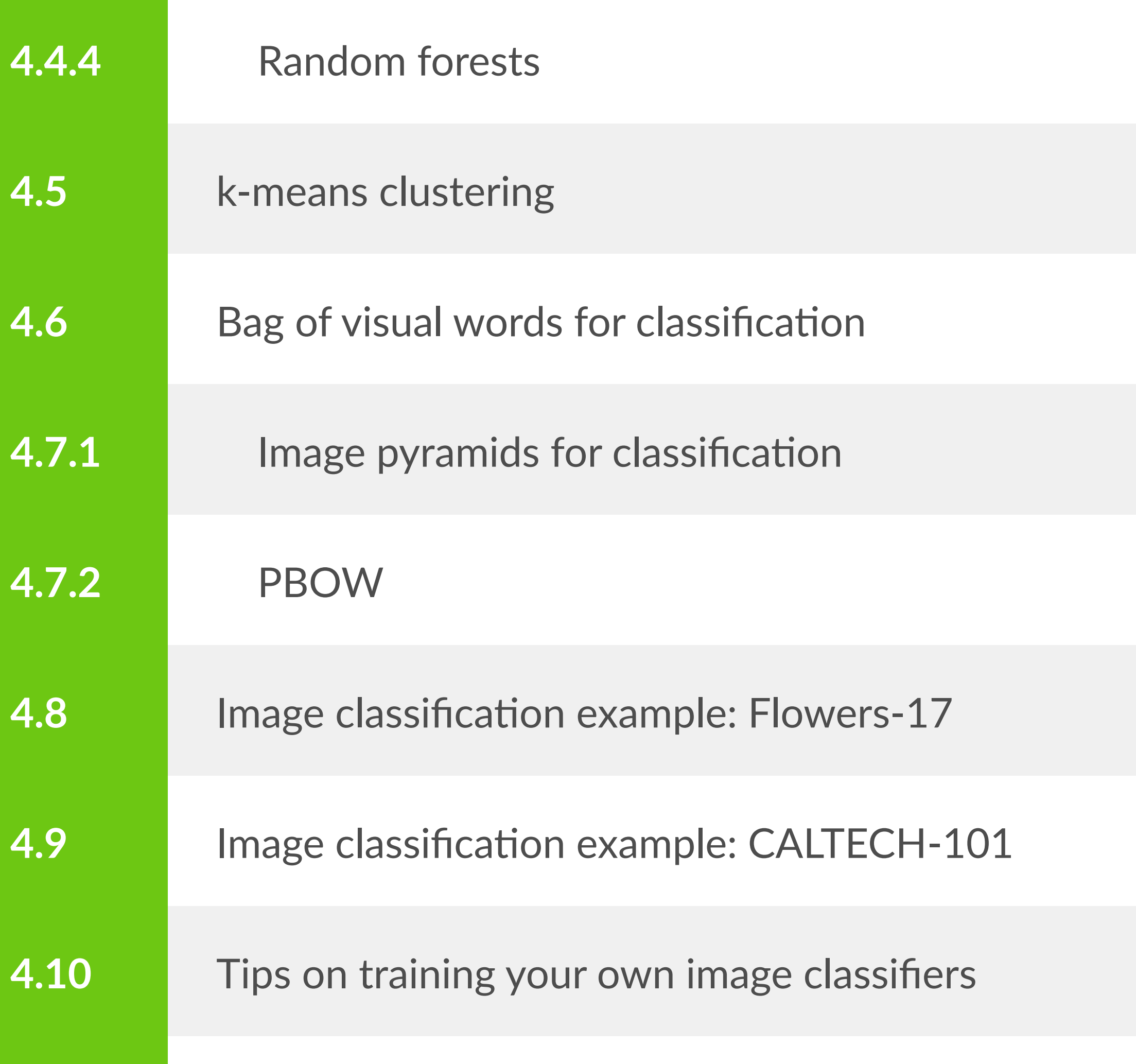

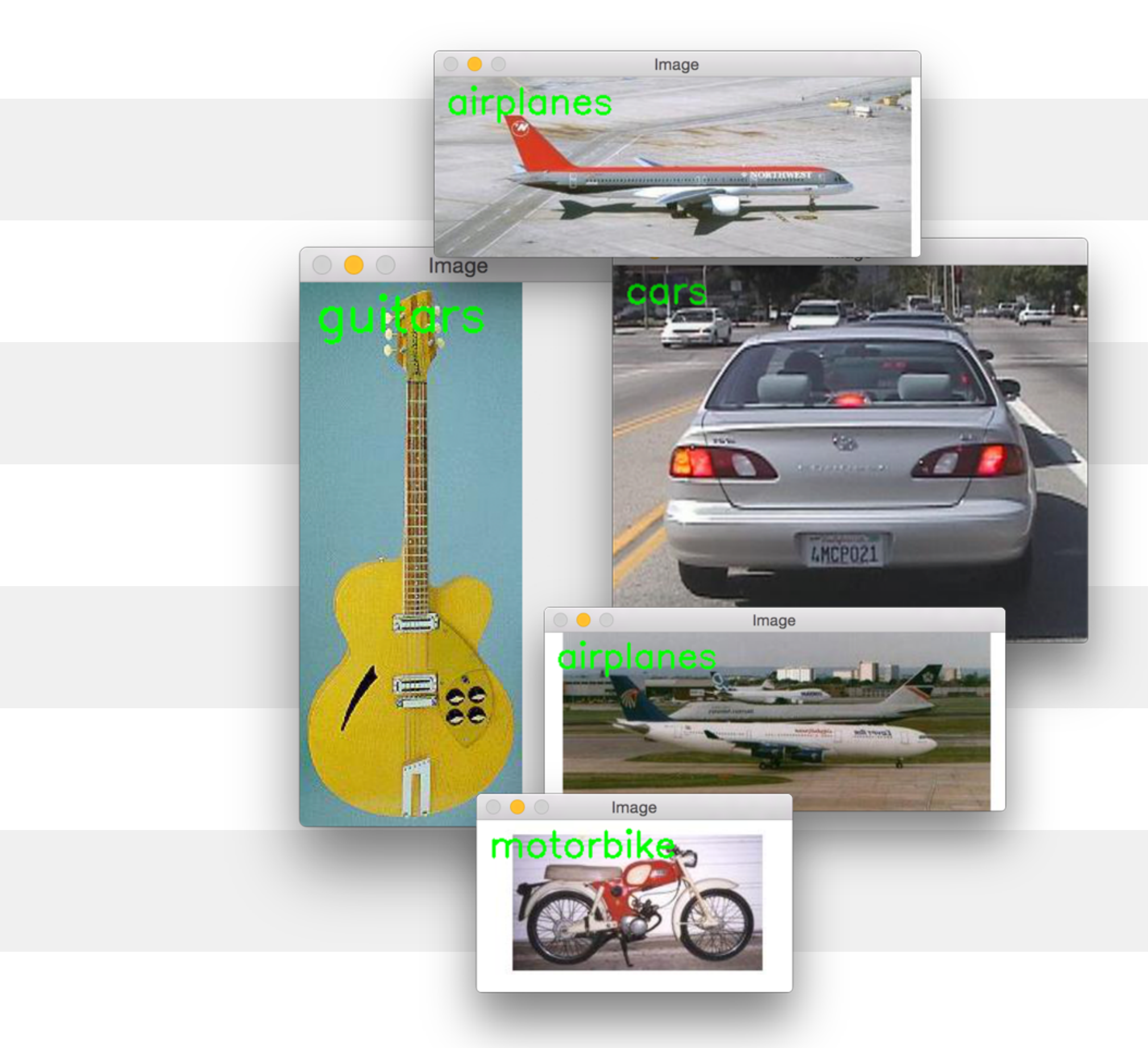

#### **Face Recognition**

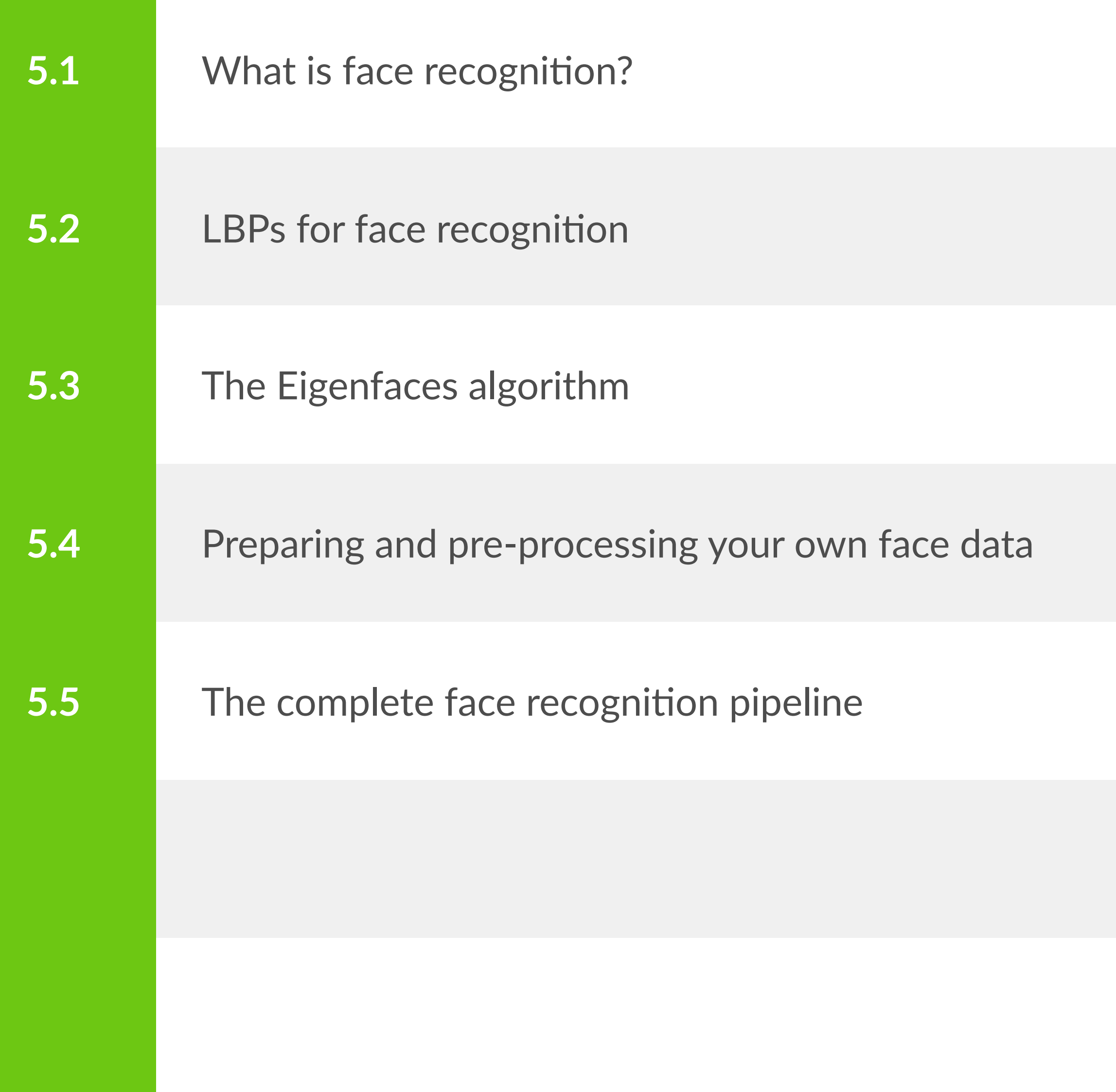

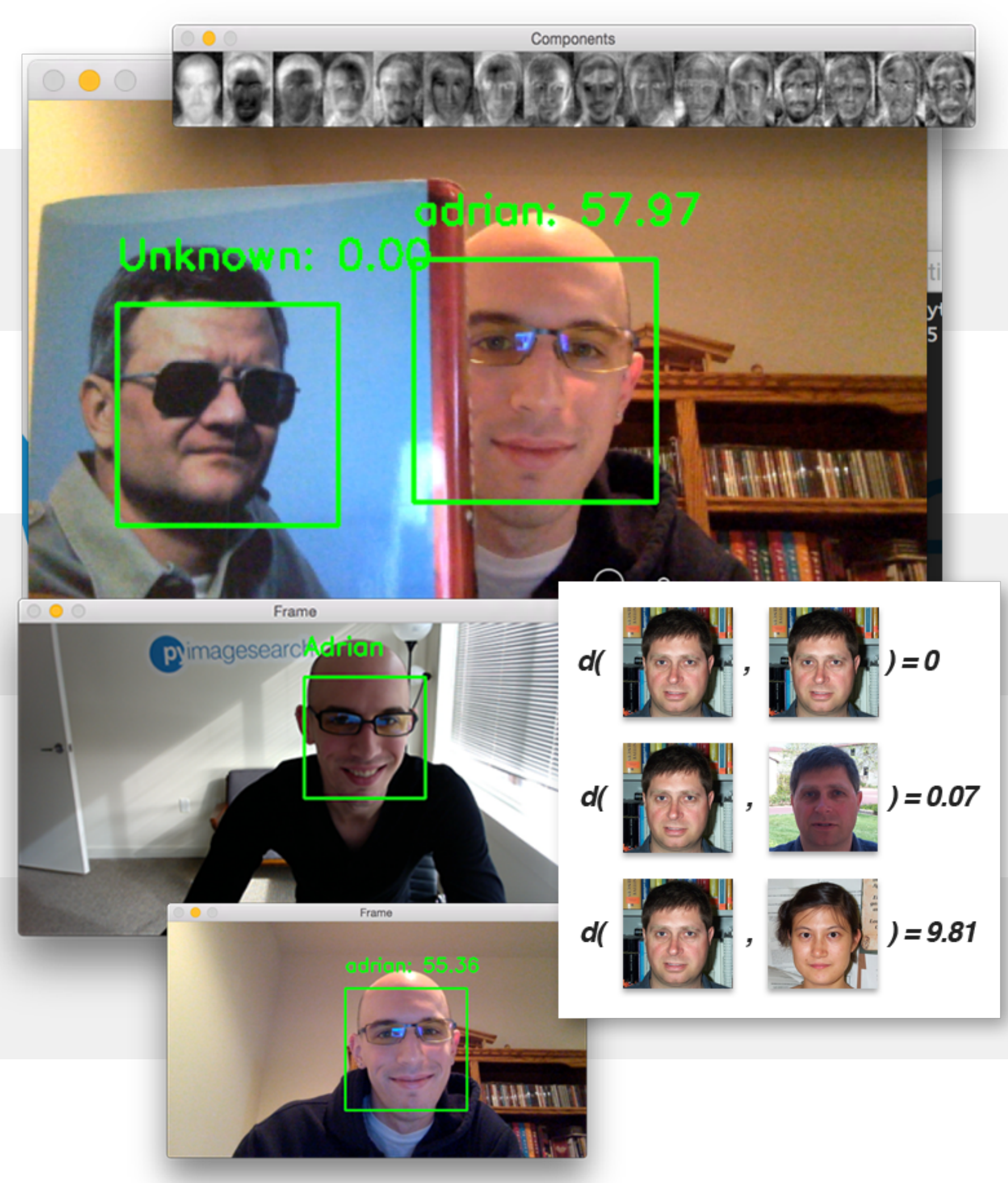

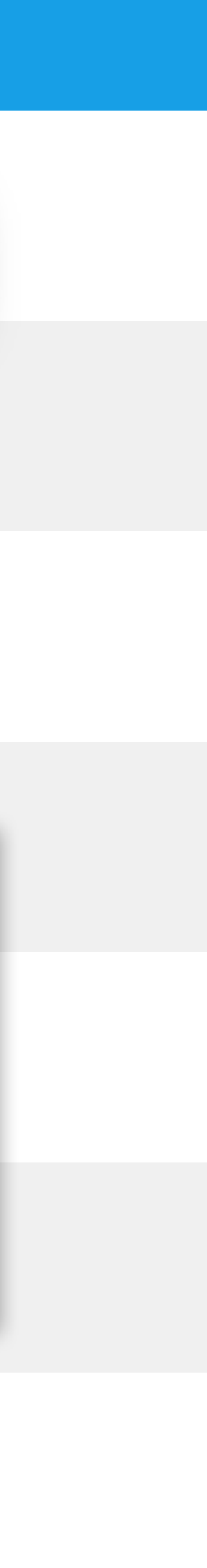

## **Automatic License Plate Recognition (ANPR)**

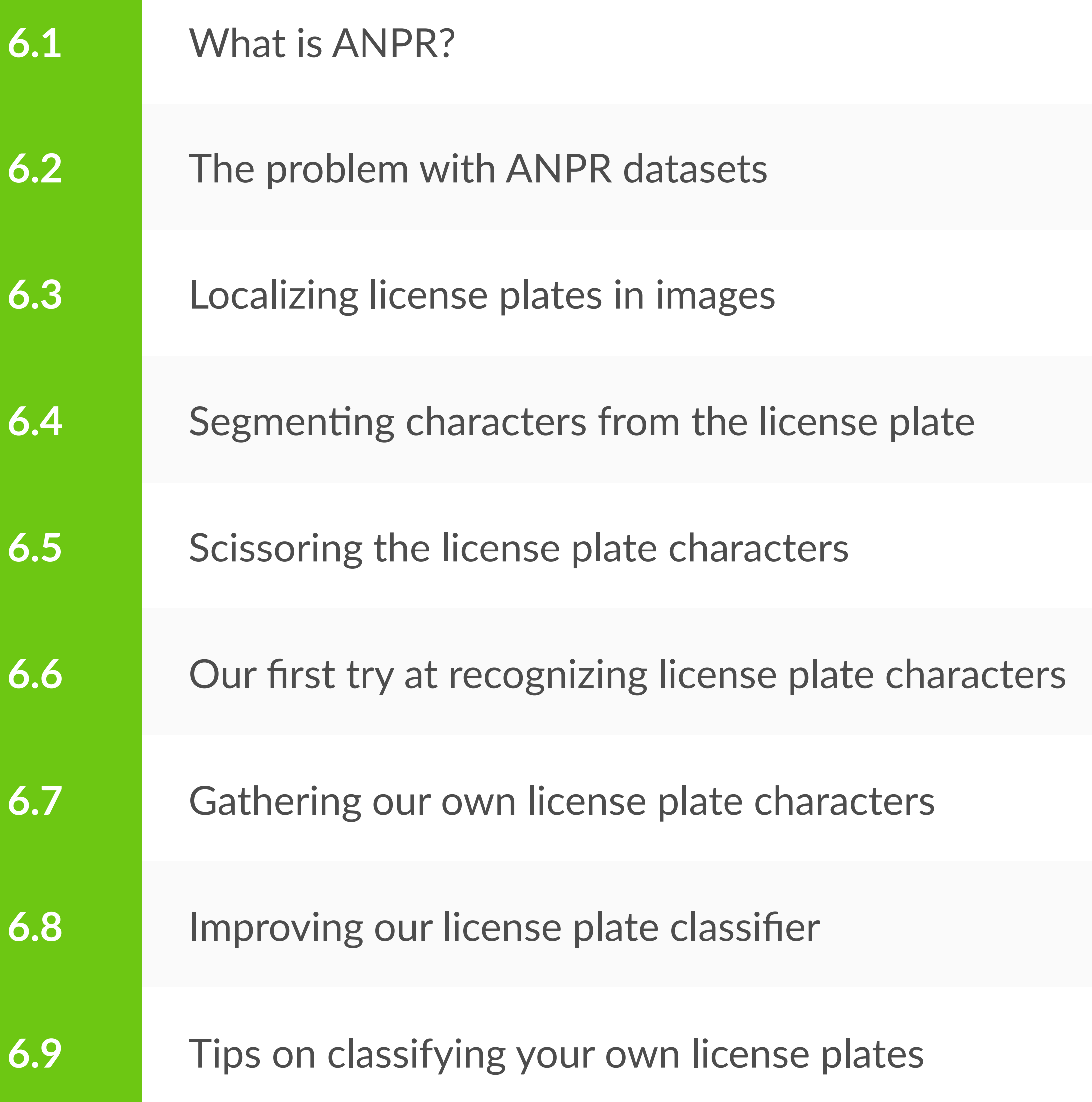

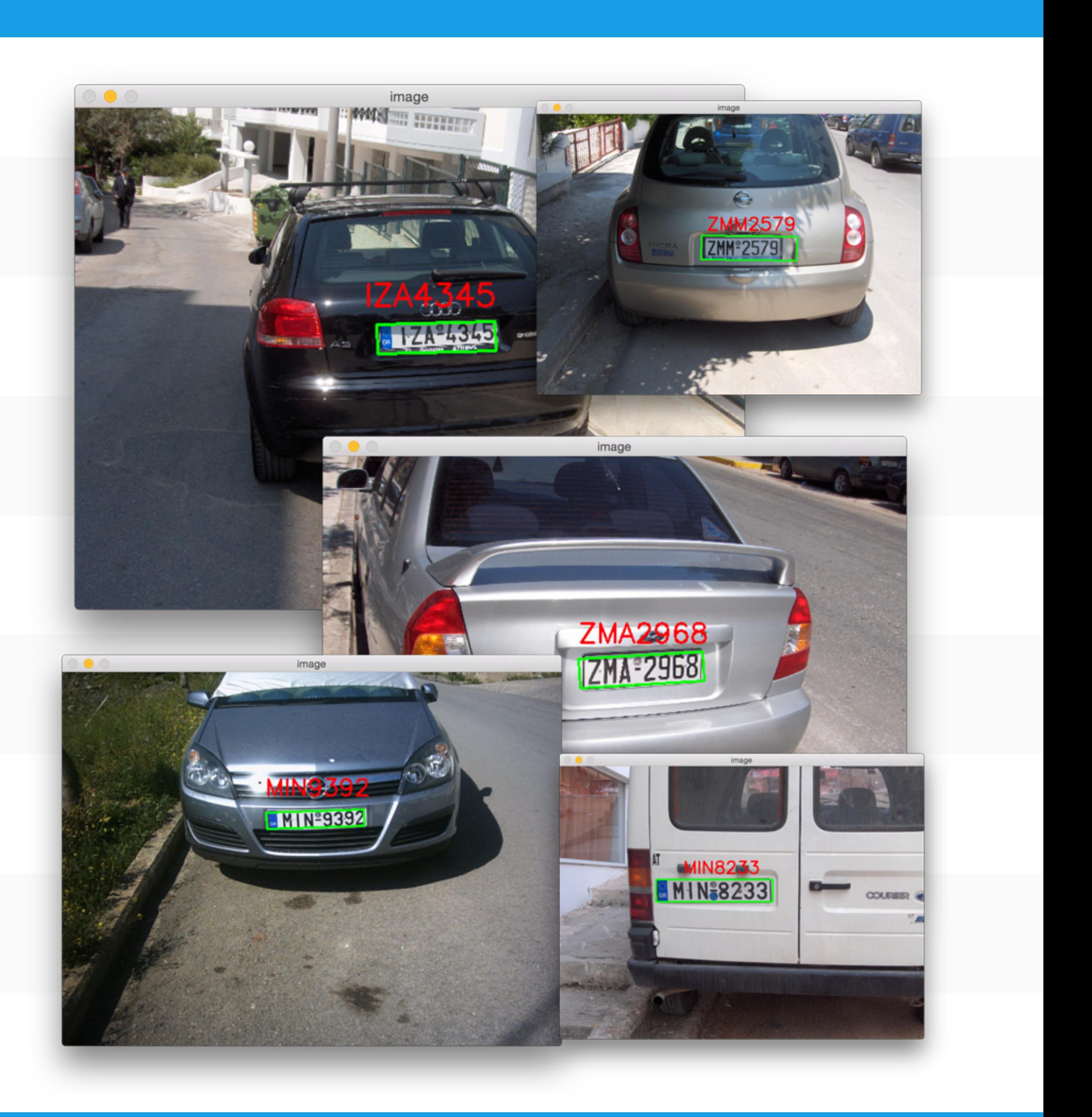

#### **Hadoop + Big Data for Computer Vision**

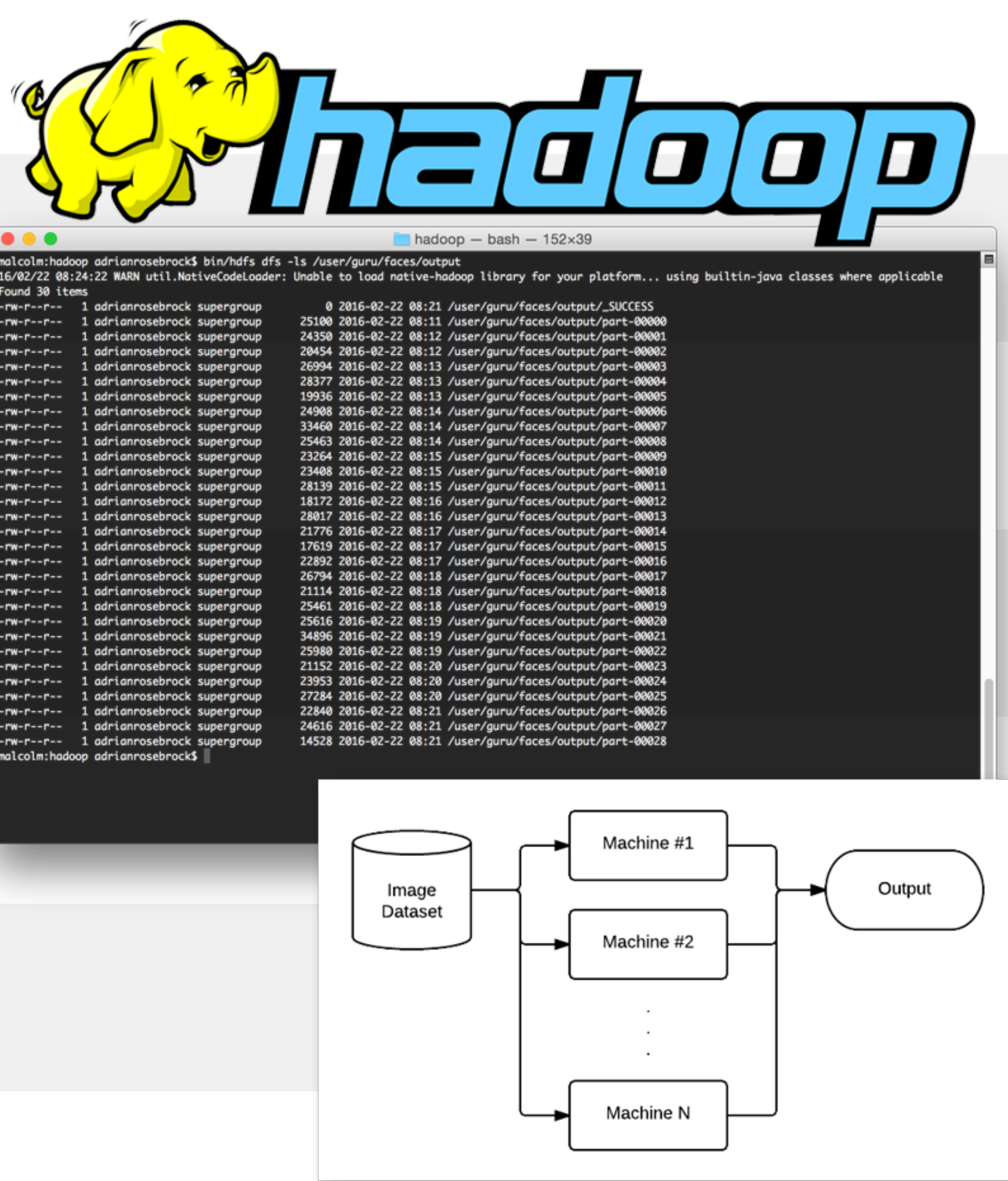

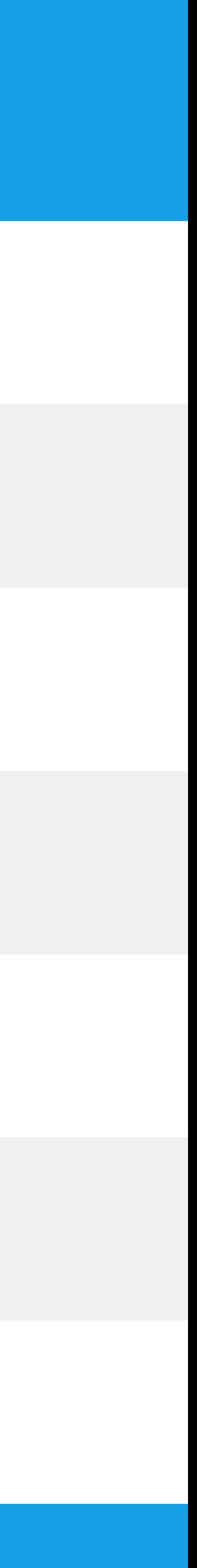

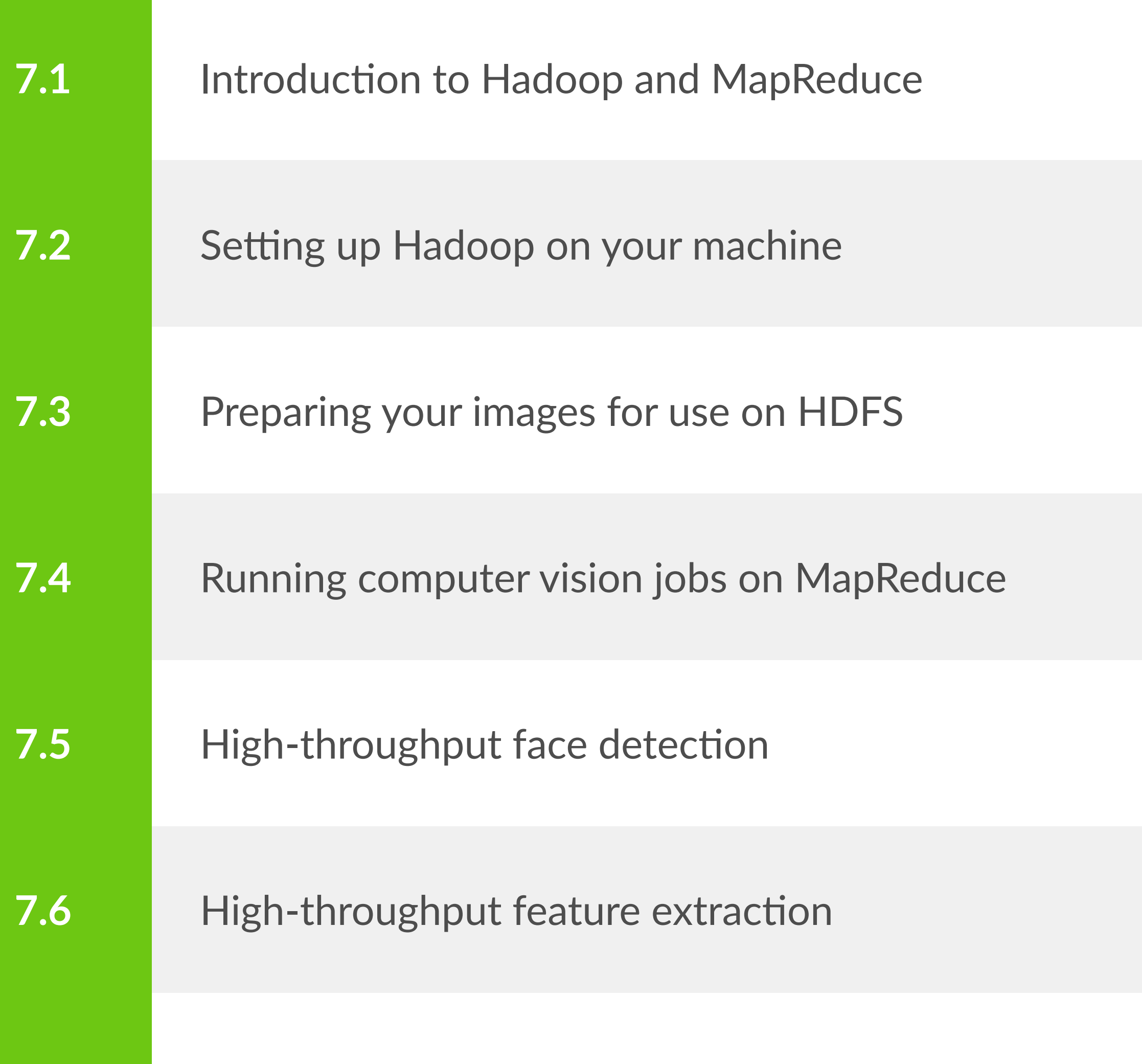

#### **Deep Learning and Convolutional Neural Networks**

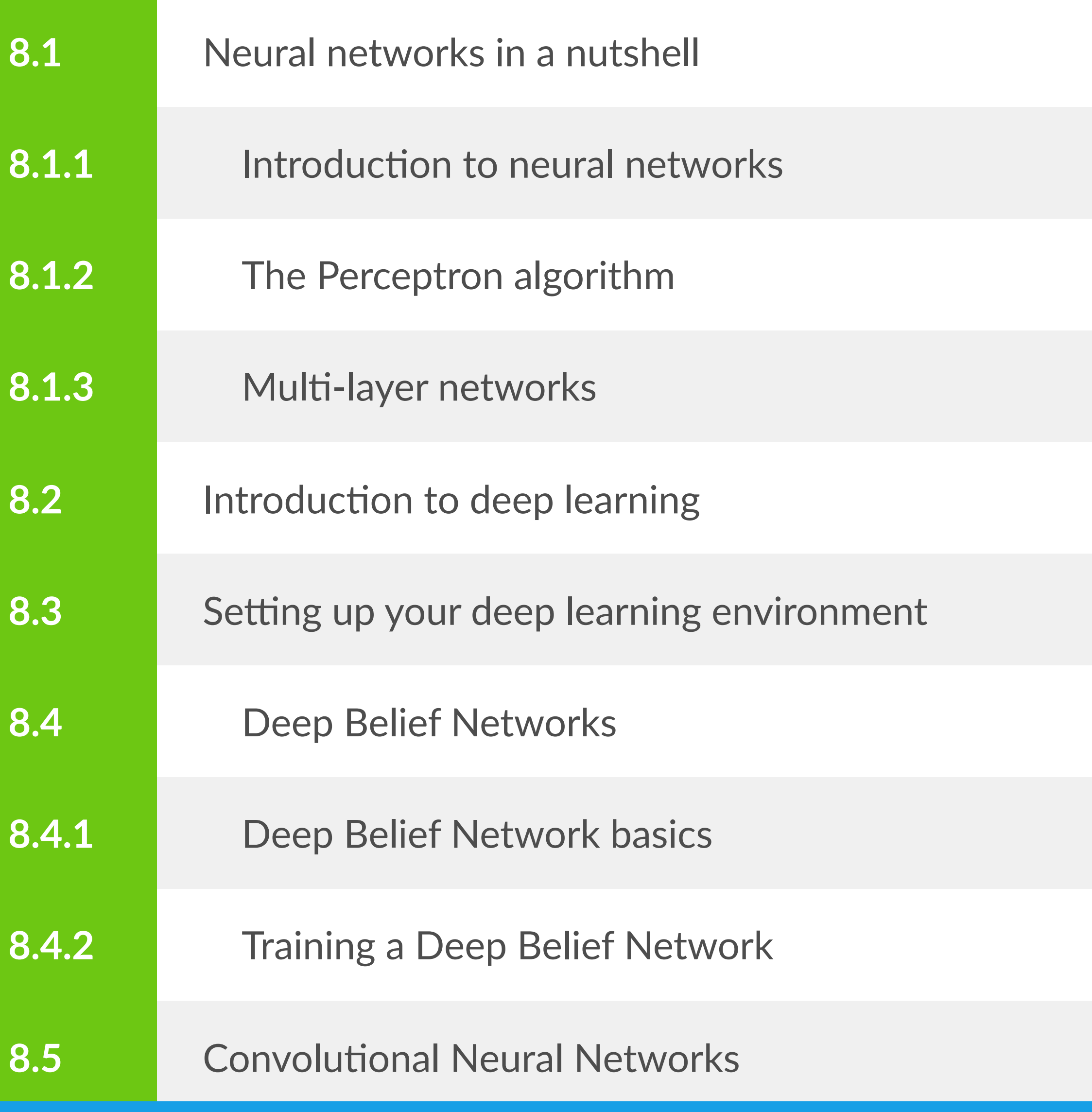

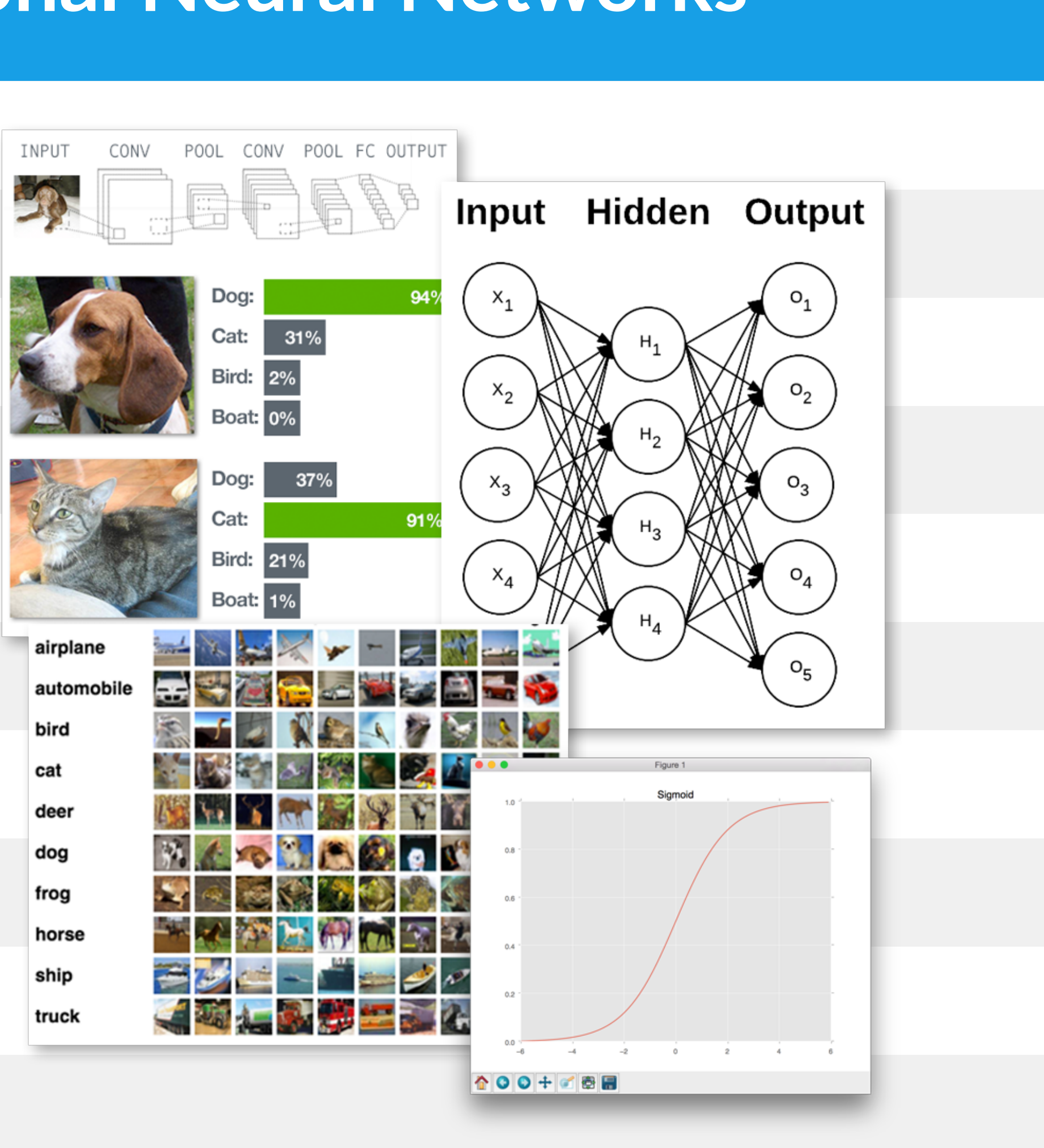

# **Deep Learning and Convolutional Neural Networks (cont.)**

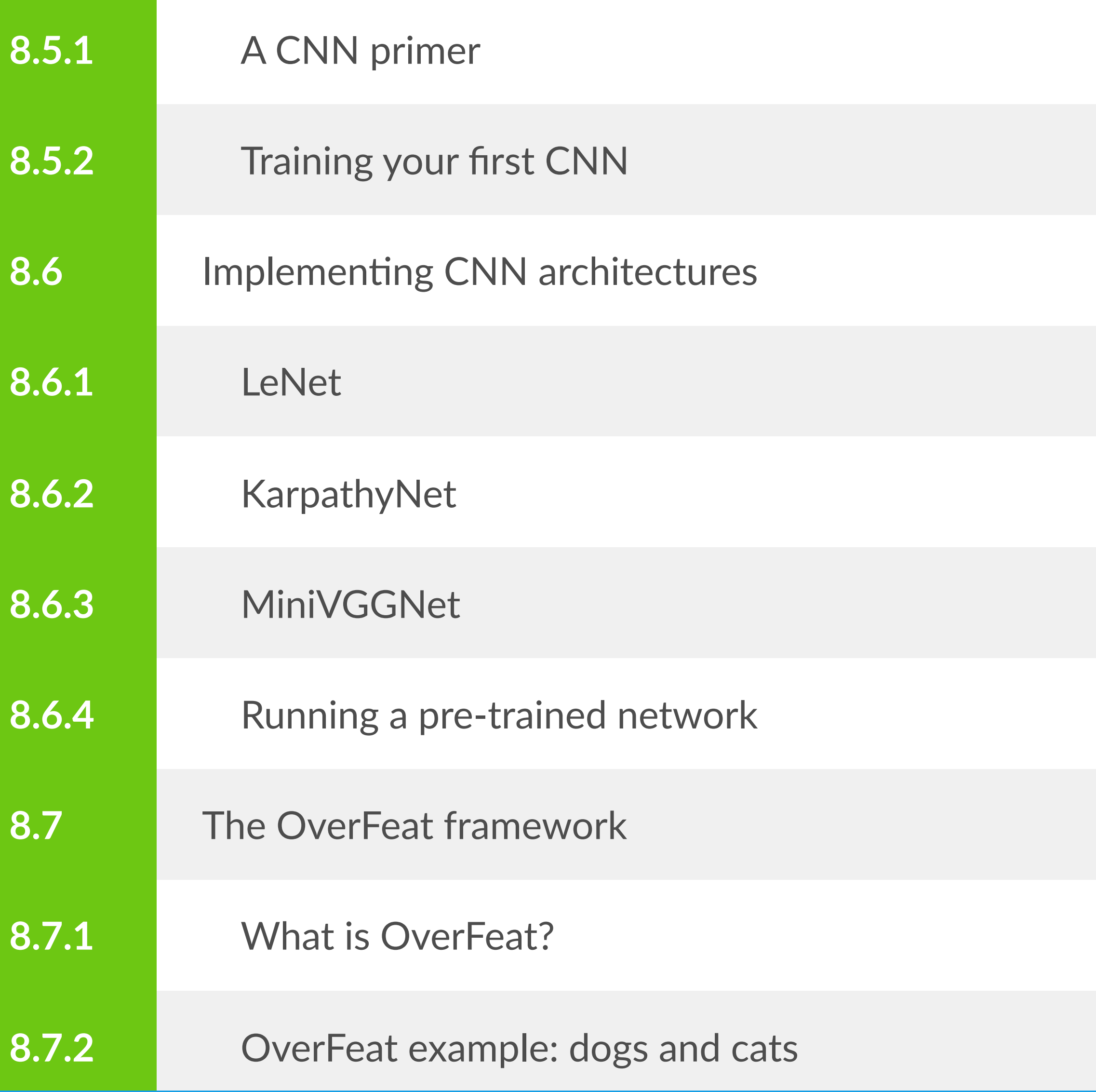

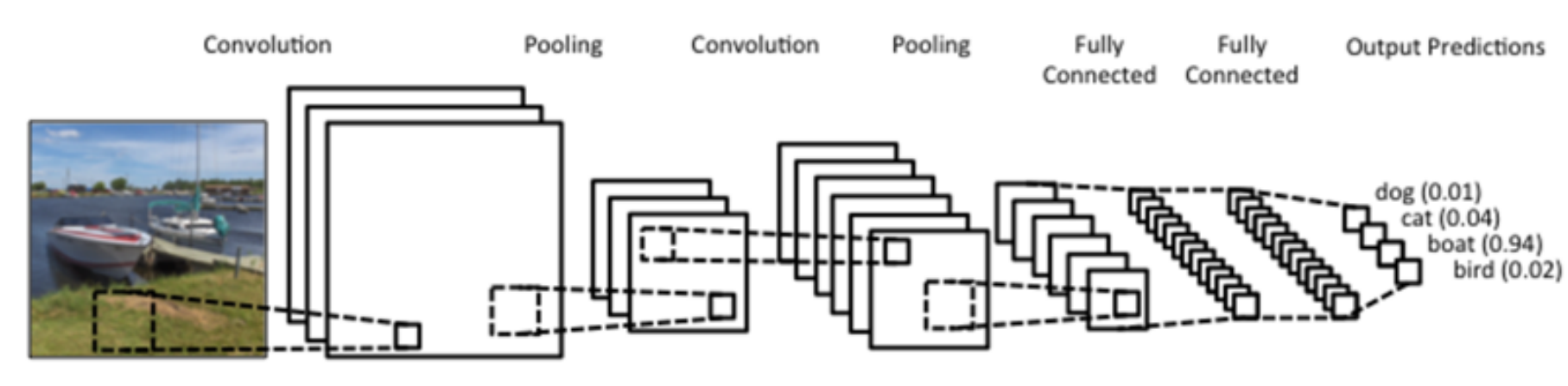

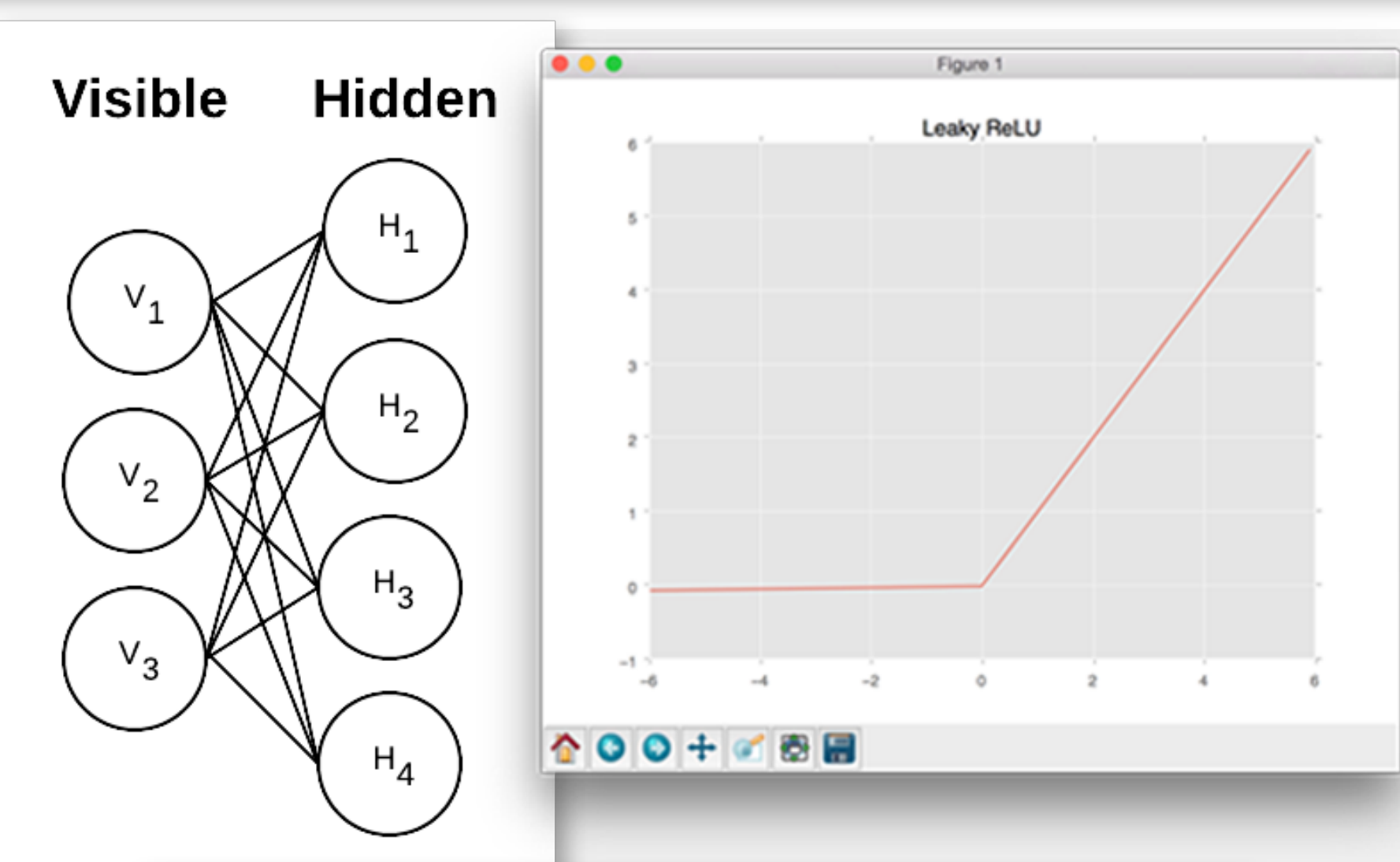

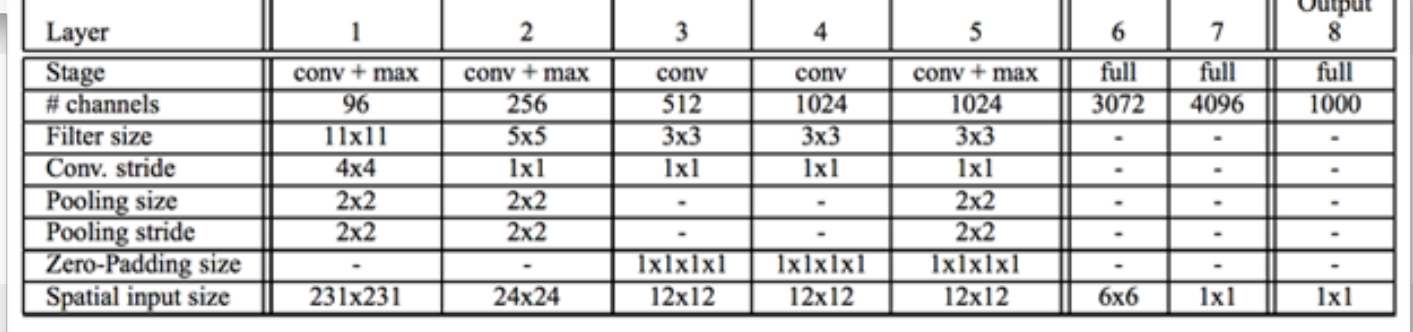

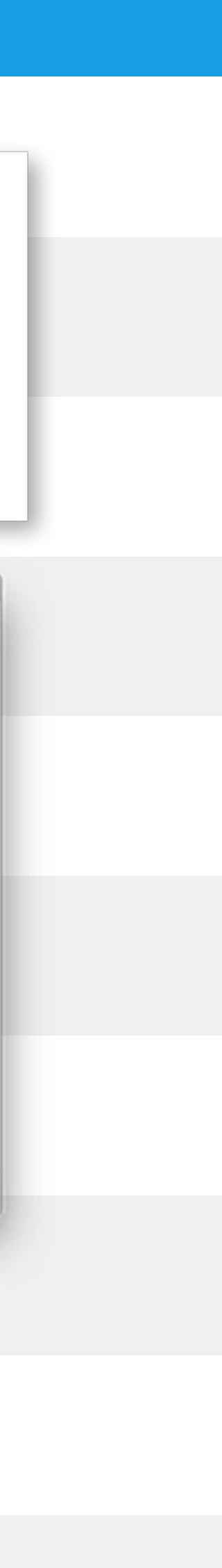

## **Deep Learning and Convolutional Neural Networks (cont.)**

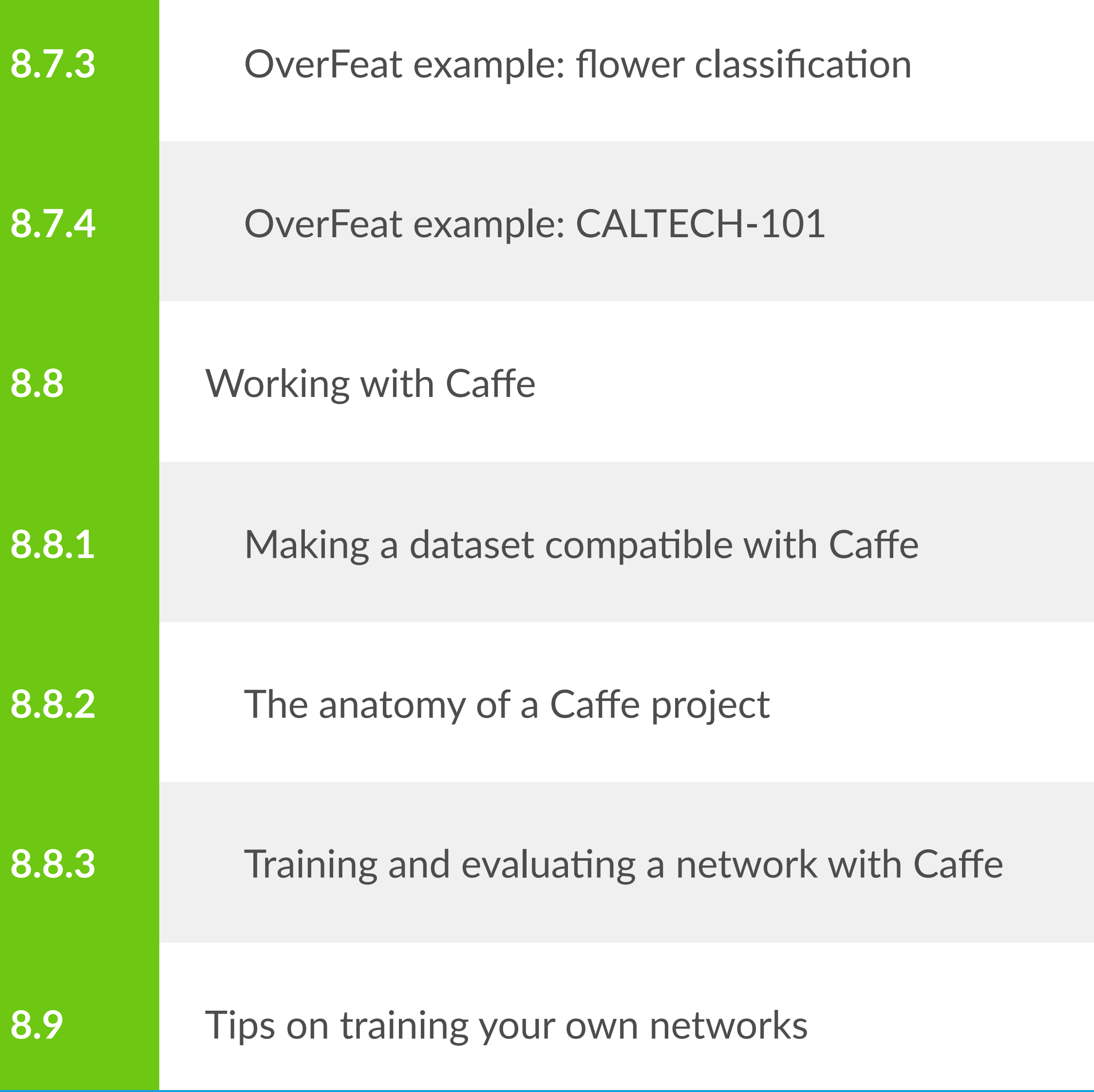

![](_page_15_Picture_3.jpeg)

## **Raspberry Pi Computer Vision Projects**

![](_page_16_Picture_3.jpeg)

![](_page_16_Picture_4.jpeg)

![](_page_16_Picture_45.jpeg)

#### **Image Descriptors**

![](_page_17_Figure_4.jpeg)

![](_page_17_Picture_6.jpeg)

![](_page_17_Picture_100.jpeg)

![](_page_17_Picture_2.jpeg)

## **Image Descriptors** (cont.)

![](_page_18_Picture_5.jpeg)

![](_page_18_Picture_91.jpeg)

![](_page_18_Picture_2.jpeg)

![](_page_18_Picture_3.jpeg)

## **Image Descriptors** (cont.)

![](_page_19_Picture_83.jpeg)

![](_page_19_Figure_3.jpeg)

![](_page_19_Picture_4.jpeg)

#### **Computer Vision Case Studies**

![](_page_20_Picture_5.jpeg)

![](_page_20_Picture_53.jpeg)

![](_page_20_Picture_3.jpeg)

### **Building Computer Vision Apps for your Mobile Device**

![](_page_21_Picture_5.jpeg)

![](_page_21_Picture_56.jpeg)

![](_page_21_Picture_3.jpeg)

© 2016 PyImageSearch. All Rights Reserved.

![](_page_22_Picture_5.jpeg)

#### Hand Gesture Recognition

![](_page_22_Picture_31.jpeg)

![](_page_22_Picture_3.jpeg)

As you can see, PyImageSearch Gurus is the most *comprehensive, in-depth, and easy-tofollow* computer vision course online.

**But don't take my word for it.**

"*I cannot say it enough: PyImageSearch Gurus is amazing. I really enjoy myself and the way you set everything up (blog, course, community, incredible*  response time). It tells a lot about how much you enjoy it *too."* — Claude Cavelius

*"During the last few weeks, I had the opportunity to collaborate in a truly challenging, interesting project involving Computer Vision (CV) and Natural Language Processing (NLP). The CV part is now deployed and fully functional. I just wanted to tell you: THANK YOU. Without your course, I would have never been able to complete the project. Your course is the best content vs. value combination I have come across in ages."* — Javier Rodriguez Zaurin

*"Your course is awesome. I've been working through the lessons and trying the sample code with additional images. Your explanations are very concise and wellthought out. I'm most impressed by the way the lessons have seamlessly flowed together. Adrian, I think you've really got a skill for keeping students focused on what's essential."* — John Stocking

The PyImageSearch Gurus course has clearly helped these developers, researchers, and students master computer vision — *so what about you?*

**Are you ready to take the** *next step* **in your journey to become a computer vision master and join the PyImageSearch Gurus course?**

I believe you are.

I know you can do it.

**And I'll be there to help you out every step of the way.**

## **[Click here to join PyImageSearch Gurus.](https://www.pyimagesearch.com/pyimagesearch-gurus/?src=syllabus-pdf)**

I'll see you inside the course.